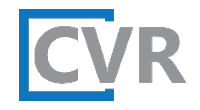

## Introducing the PIC Error Dashboard

Prepared by CVR Associates, Inc.

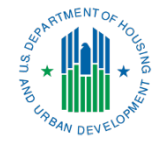

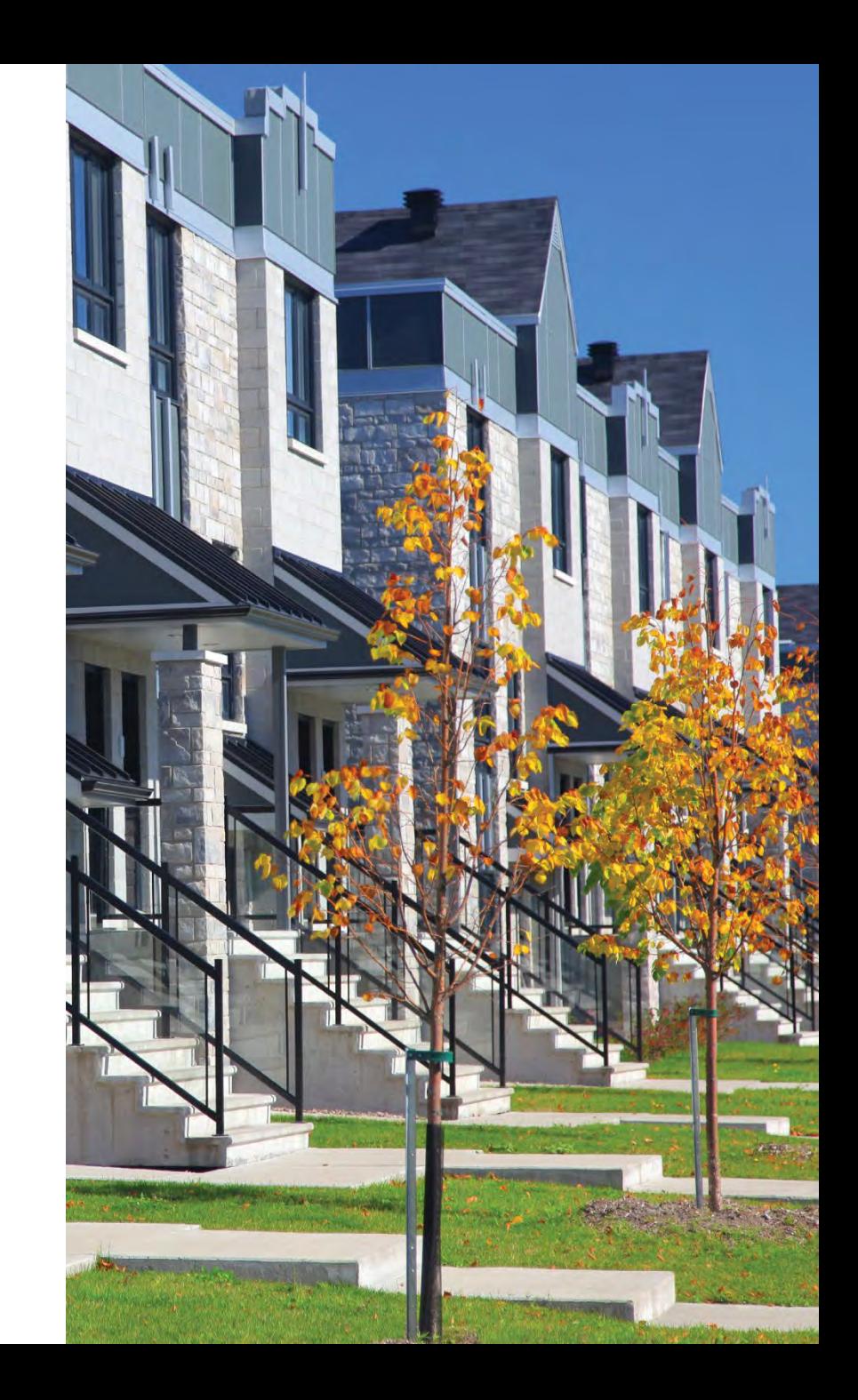

### HUD Acknowledgment of Support

This material is based upon work supported by funding under an award with the U.S. Department of Housing and Urban Development (HUD). The substance and findings of the work are dedicated to the public. Neither the United States Government, nor any of its employees, makes any warranty, express or implied, or assumes any legal liability or responsibility for the accuracy, completeness, or usefulness of any information, apparatus, product, or process disclosed, or represents that its use would not infringe privately-owned rights. Reference herein to any specific commercial product, process, or service by trade name, trademark, manufacturer, or otherwise does not necessarily constitute or imply its endorsement, recommendation, or favoring by the U.S. Government or any agency thereof. Opinions expressed in this document are those of the authors and do not necessarily reflect the official position of, or a position that is endorsed by, HUD or by any HUD program.

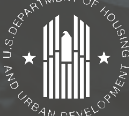

# Agenda

This webinar will introduce the new PIH Information Center (PIC) Error Dashboard and how public housing authorities (PHAs) can use it to identify PIC errors and track PHA performance.

- 1. Introduction
- 2. Importance of Accurate PIC Reporting
- 3. PIC Error Dashboard
- 4. Reporting Using Dashboard
- 5. Overview of Correction Process
- 6. Benefits of Dashboard

© 2022 U.S. Department of Housing and Urban Development. All rights reserved. Design and Content Development by CVR Associates, Inc.

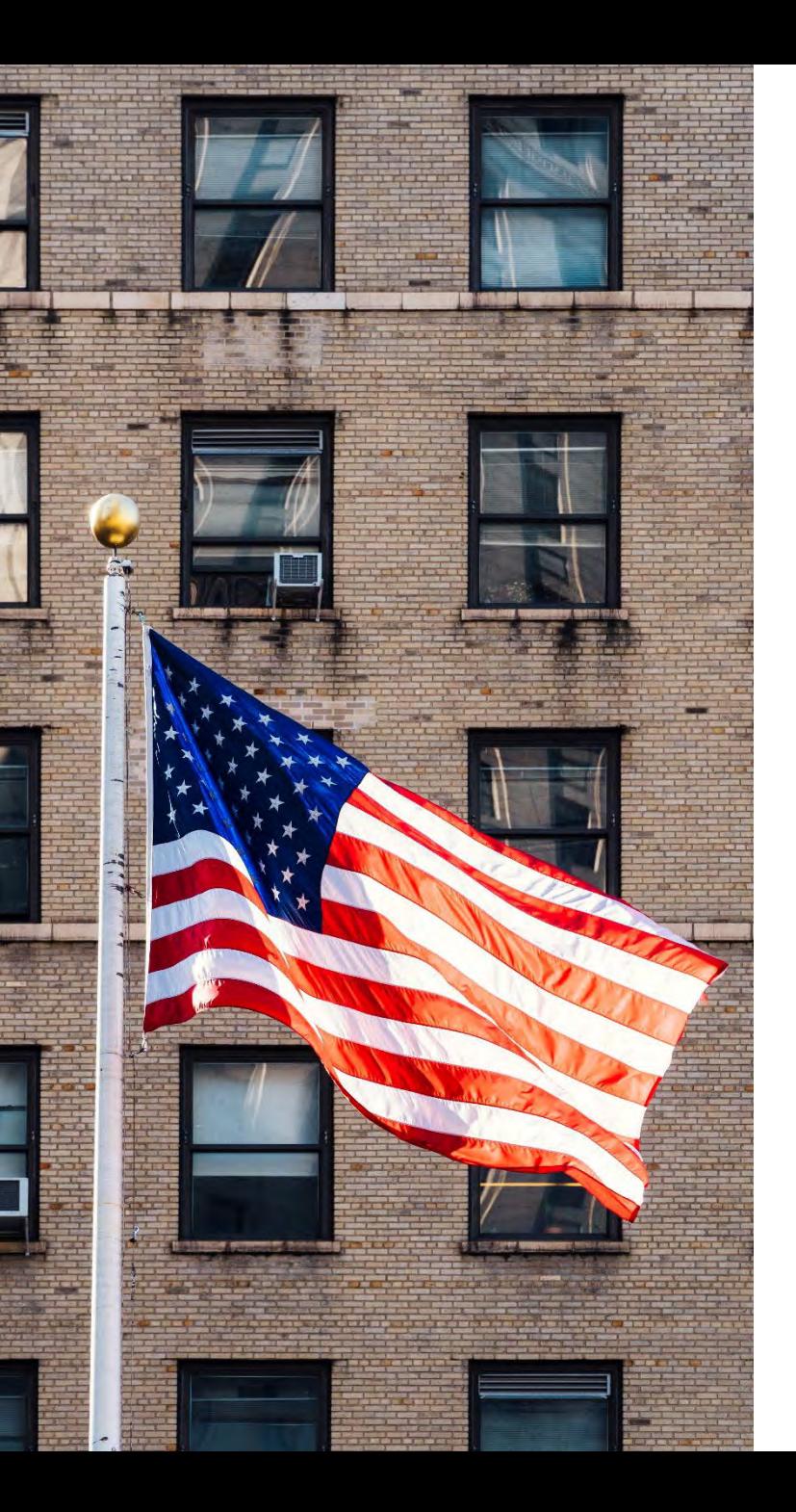

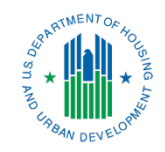

## Introduction

## Overview of PIC

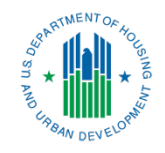

PIC is the computer system used by HUD to review and monitor information submitted by PHAs regarding the people who participate in subsidized housing programs. PHAs with subsidized housing programs use the Form 50058 to electronically submit the data about the tenants to HUD from the PHA's system of record.

The 50058 contains information about:

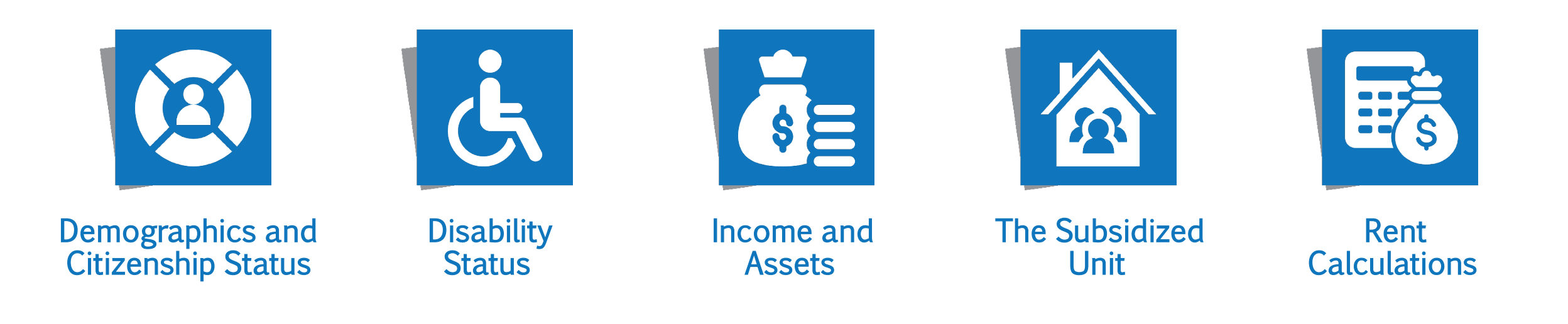

### PIC Data

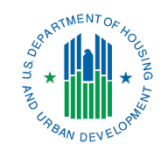

HUD uses the information submitted in PIC on the 50058 to:

- Monitor PHA performance and assess the effectiveness of subsidized housing programs
- Analyze the program and determine future funding levels
- Detect fraud and monitor family compliance with income reporting requirements and other aspects of eligibility for housing assistance
- **Provide information to Congress and other parties**
- **Provide information to HUD's Enterprise Income Verification (EIV), a computer matching** system that verifies HCV tenant-reported income and confirm tenant identity data

## Leasing Data Reported to HUD

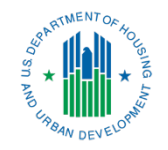

PHAs report HCV (Housing Choice Voucher) data to HUD (Department of Housing and Urban Development) in two different ways:

### 1. PIC Transmissions

- **Typically reported by HCV staff**
- **Provide demographic, income, HAP (Housing Assistance Payments) amounts, and** other data on an individual household basis

### 2. VMS (Voucher Management System) Submissions

- **Provide Unit Months Leased (UML) and HAP totals by month**
- **The Transmit other relevant financial and program data**
- **Typically reported by finance staff**

## Leasing Data Reported to HUD

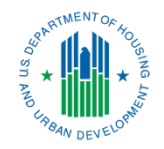

HUD uses this data to provide oversight for HCV operations and management.

### 1. PIC Transmissions

- **Monitor program demographics**
- **Detect fraud and monitor family compliance with income reporting requirements and** other aspects of eligibility for housing assistance
- **Provide information to EIV**

### 2. VMS Submissions

- **Determine administrative fee eligibility**
- **Populate HUD's Two-Year Tool to monitor and project funding and voucher utilization**
- **Determine funding levels for subsequent years**

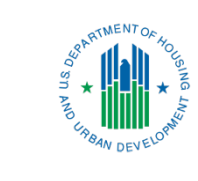

# Importance of Accurate PIC Reporting

## PIC Delinquency Report

06/30 Voucher Funded Assistance

06/30 Voucher Funded Assistance

343

372

271

06/22

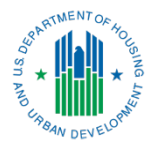

The PIC Delinquency Report compares total UML as reported in PIC versus VMS. This report can help PHAs identify if there are reporting errors in either system. HUD can require PHAs with significant variances to take corrective action.

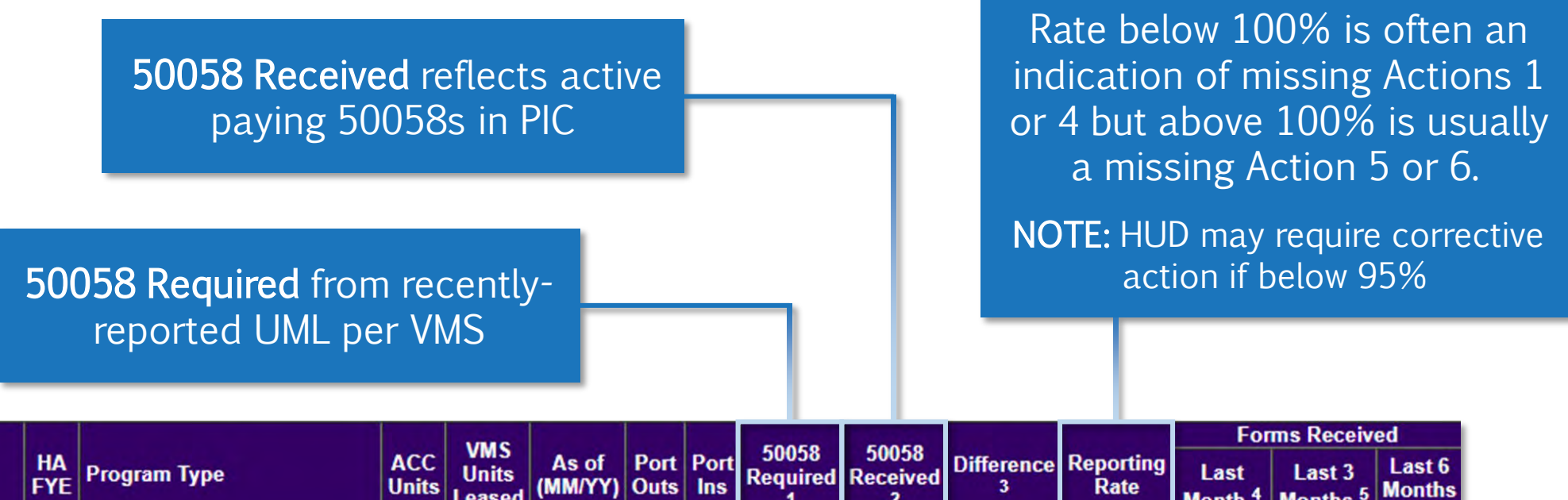

325

271

323

276

99.38

101.85

323

 $31$ 

276

276

### GOAL: 100% reporting rate

 $\mathbf{0}$ 

 $\mathbf{0}$ 

### Importance of Accurate PIC Reporting

In the future, disbursements of HAP will be more dependent on PIC data; as a result, the timely and accurate submissions of 50058s have greater importance.

For SEMAP purposes, 50058s are due within 60 days of the effective date of the transmission. However, 50058s should be submitted on a regular basis and rejected submissions should be corrected quickly.

Incomplete PIC reporting could result in inaccurate disbursements of HAP.

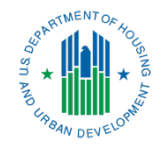

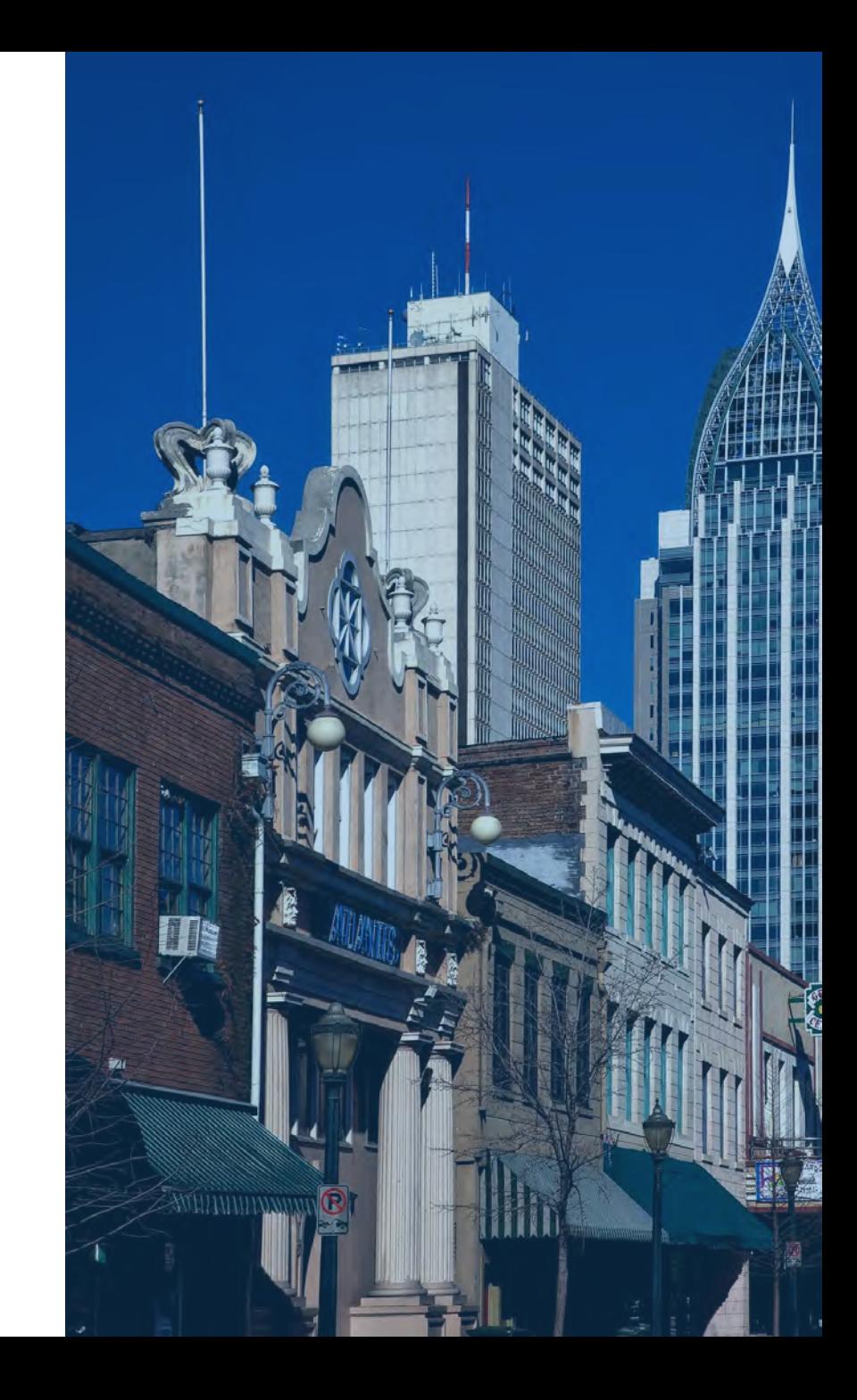

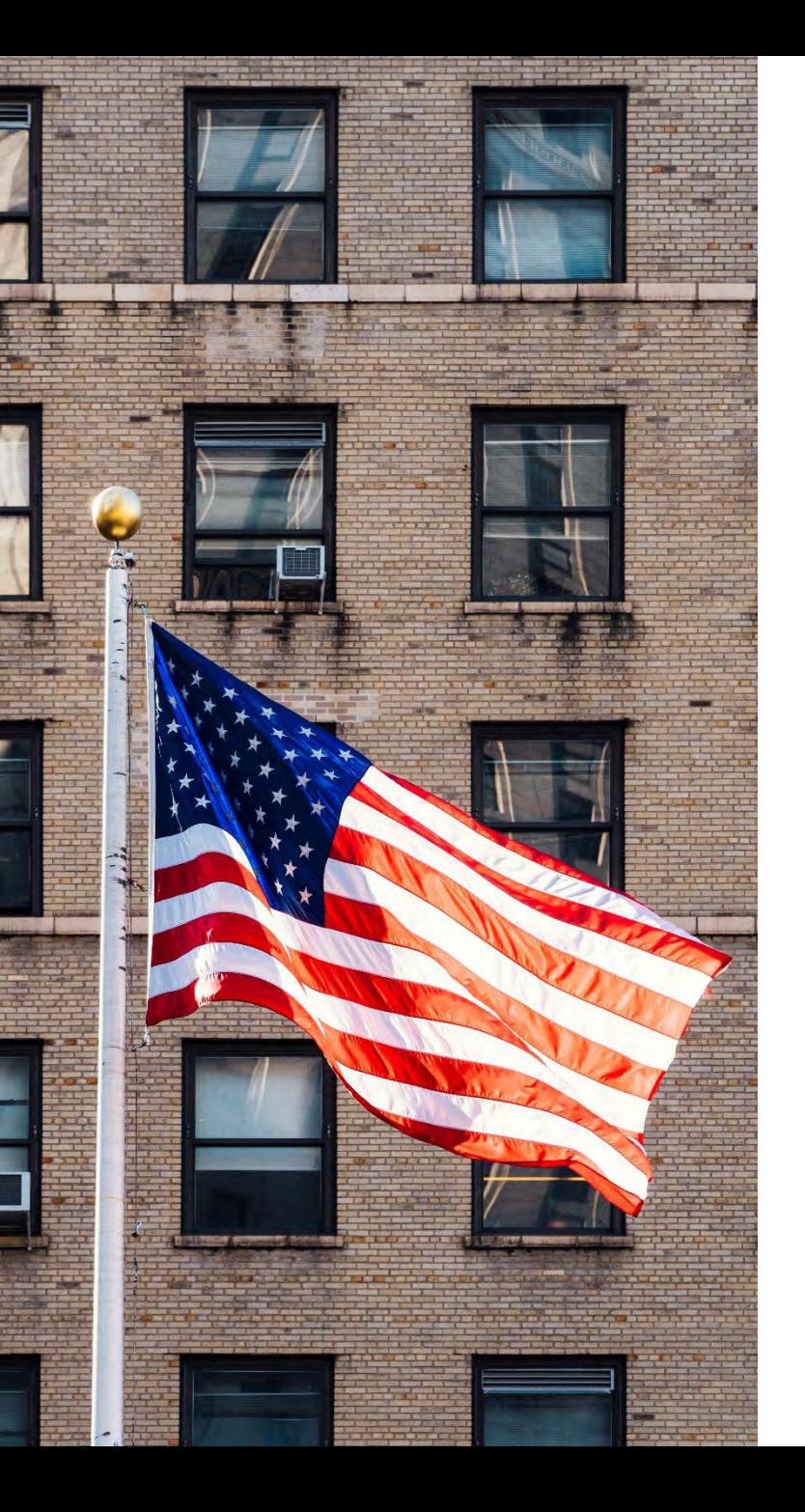

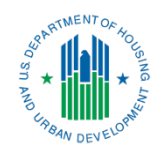

# PIC Error Dashboard

### Benefits of the Dashboard

HUD developed the PIC Error Dashboard to allow PHAs to access:

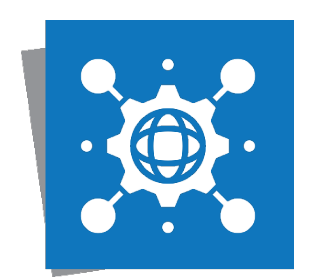

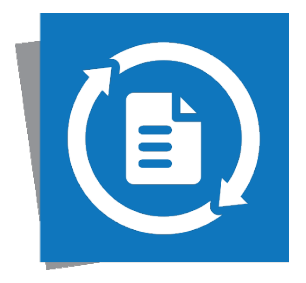

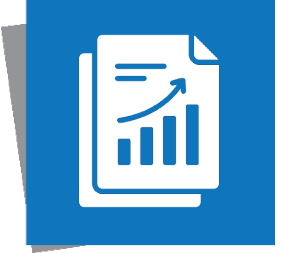

### Centralized Data

Access errors in one place.

### Updated Details

View weekly updated information.

### Impactful Reports

Gather insight into performance.

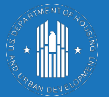

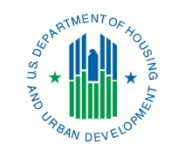

# Reporting in the PIC Error Dashboard

## Navigating the Dashboard

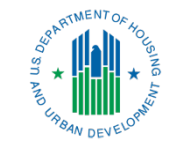

To navigate between the reports in the PIC Error Dashboard, use the arrows at the bottom of the screen or select the text to open the menu.

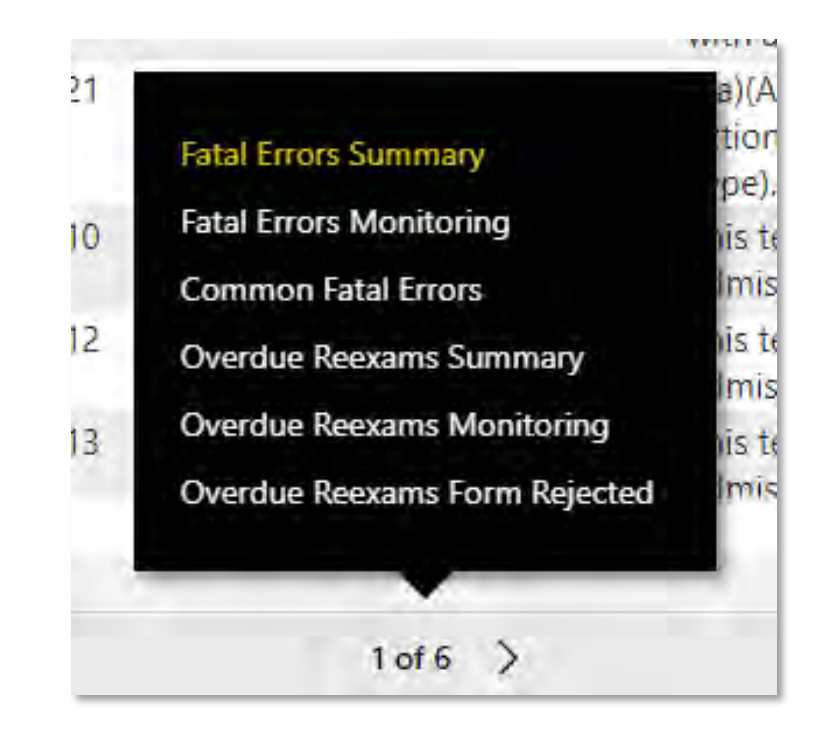

## Fatal Errors Summary

This report displays PIC records submitted by PHAs that were rejected due to fatal errors. PHA staff can use this report to locate, correct, and resubmit the 50058s with fatal errors.

Metrics captured include:

- **Number of PHAs with fatal errors**
- **Number of unique PIC rejections**
- **Number of PIC tickets (a ticket can** maintain multiple PIC rejections)
- **List of all PIC fatal errors by PHA**

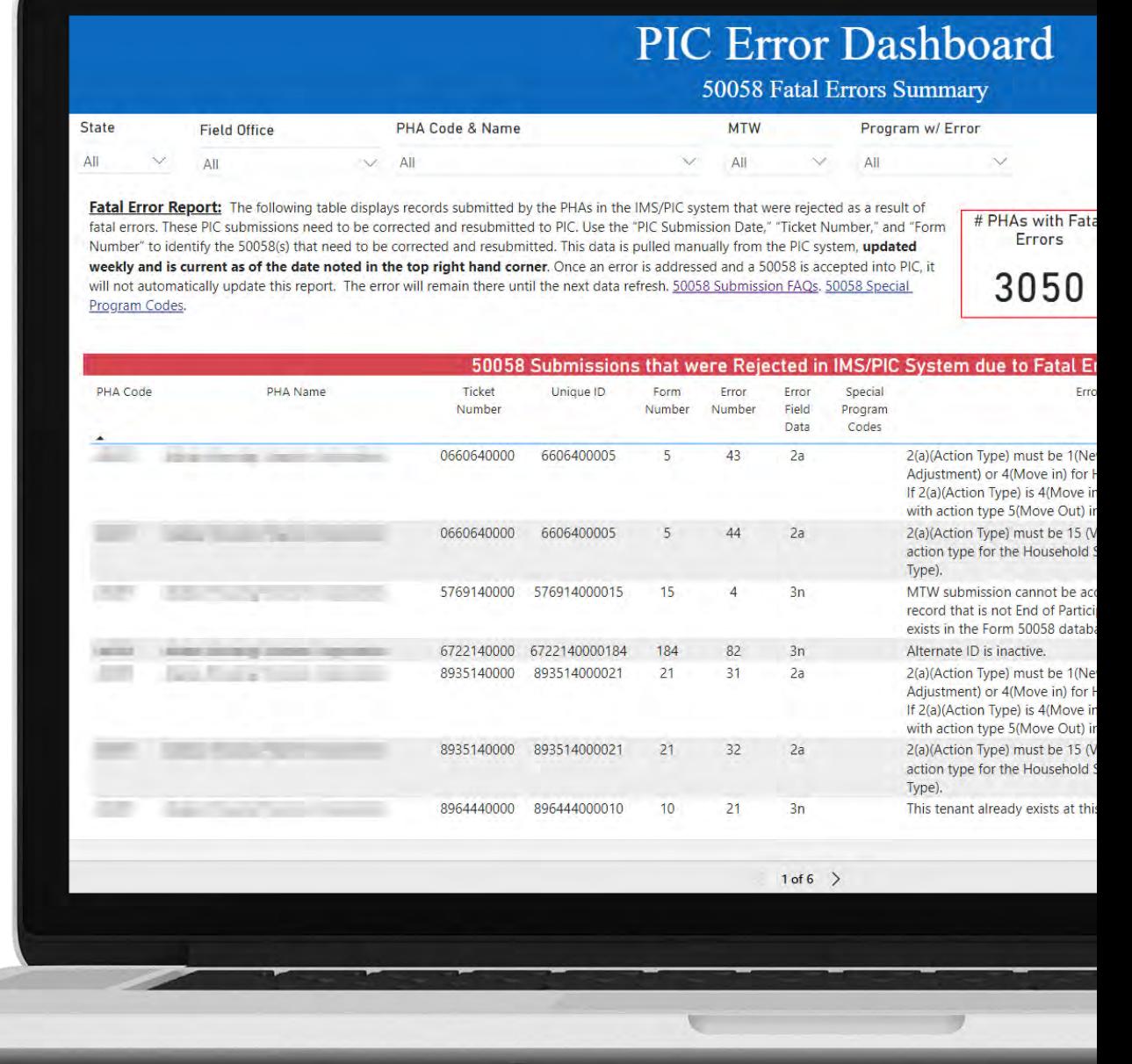

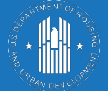

### **PIC Error Dashboard**

#### 50058 Fatal Errors Summary

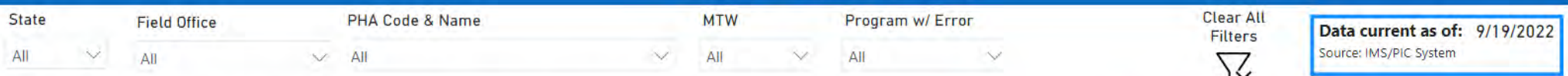

Fatal Error Report: The following table displays records submitted by the PHAs in the IMS/PIC system that were rejected as a result of fatal errors. These PIC submissions need to be corrected and resubmitted to PIC. Use the "PIC Submission Date," "Ticket Number," and "Form Number" to identify the 50058(s) that need to be corrected and resubmitted. This data is pulled manually from the PIC system, updated weekly and is current as of the date noted in the top right hand corner. Once an error is addressed and a 50058 is accepted into PIC, it will not automatically update this report. The error will remain there until the next data refresh. 50058 Submission FAQs. 50058 Special Program Codes.

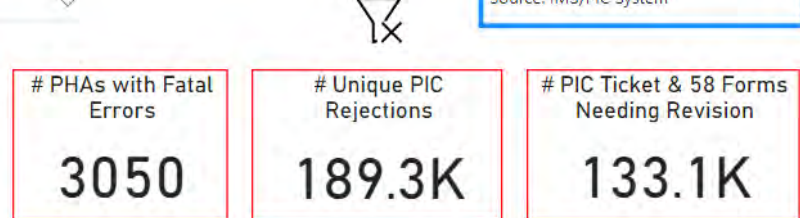

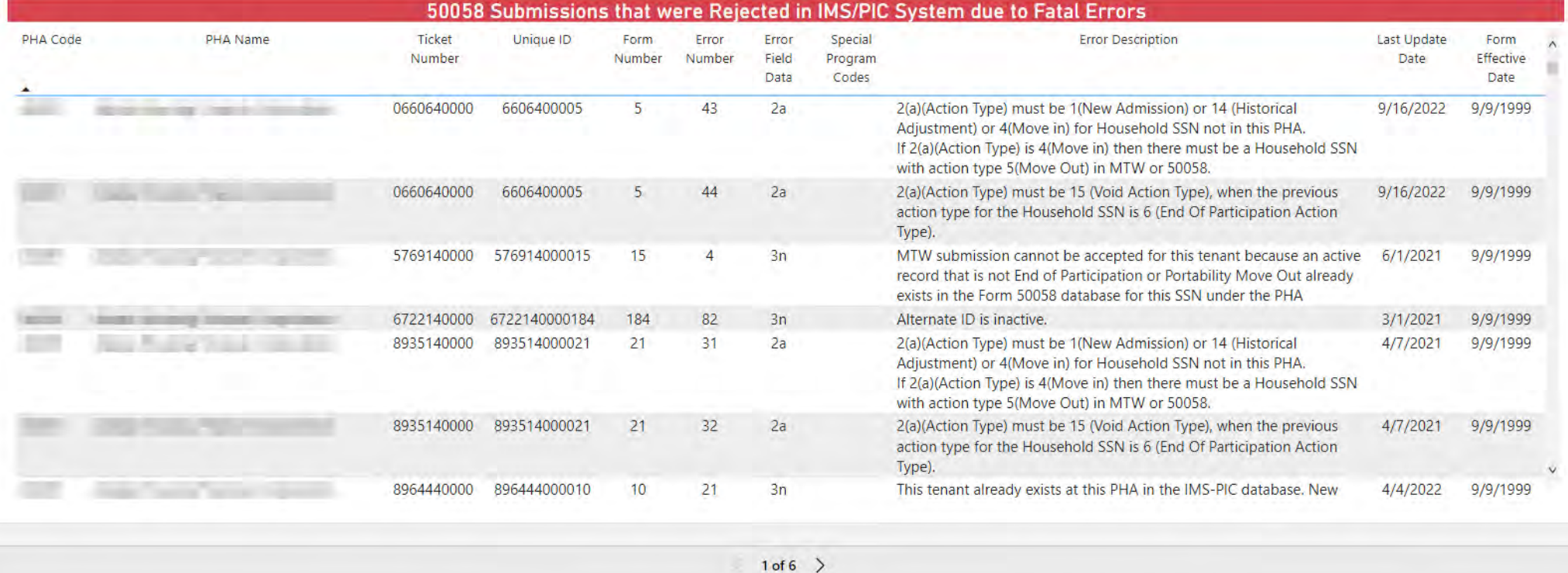

## Fatal Errors Monitoring

This report shows which PHAs have the most rejections due to fatal errors. This is used to effectively target technical assistance.

Metrics captured include:

- **Number of unique PIC rejections for all** programs
- **List of PHAs with a high % of errors as** compared to portfolio size
- **List of PHAs with the most errors (largest)**

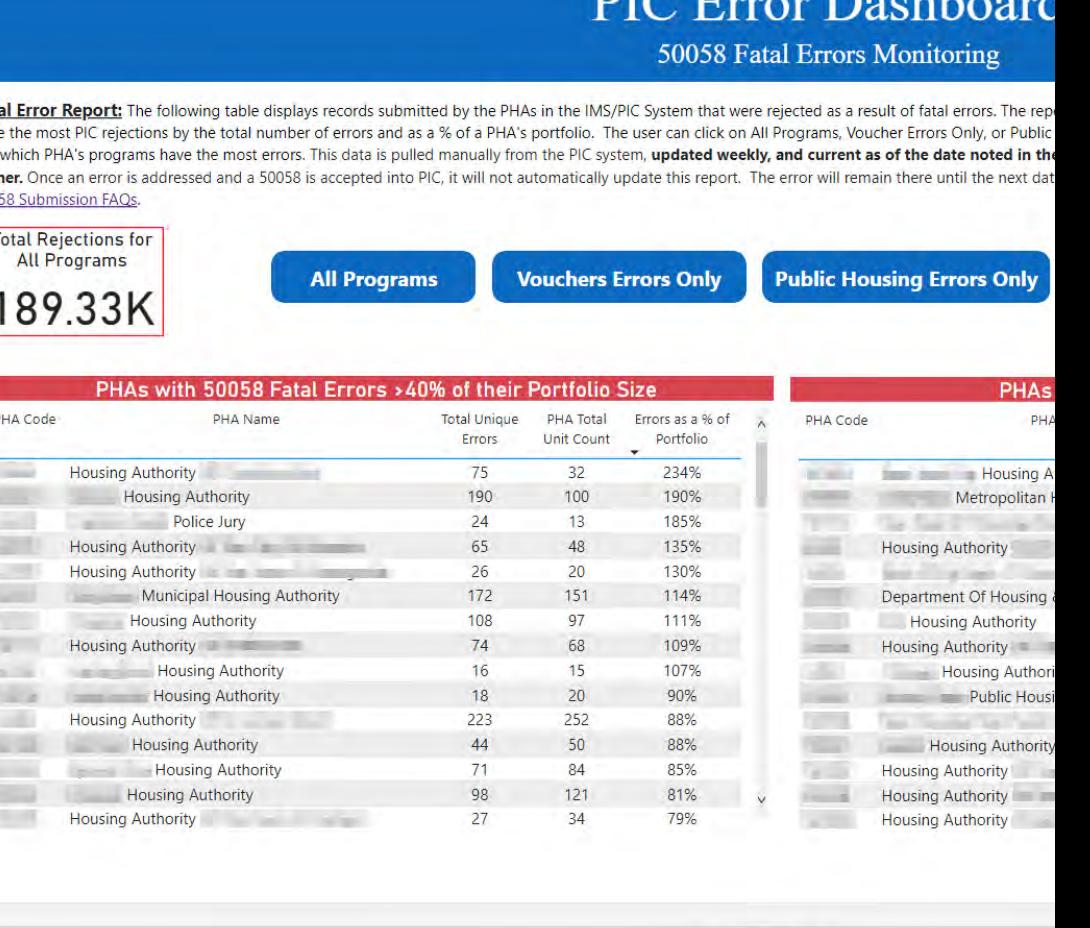

 $\langle 2$  of 6  $\rangle$ 

**Fat** hav

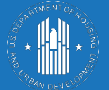

### **PIC Error Dashboard**

#### 50058 Fatal Errors Monitoring

Fatal Error Report: The following table displays records submitted by the PHAs in the IMS/PIC System that were rejected as a result of fatal errors. The report displays PHAs that have the most PIC rejections by the total number of errors and as a % of a PHA's portfolio. The user can click on All Programs, Voucher Errors Only, or Public Housing Errors only to see which PHA's programs have the most errors. This data is pulled manually from the PIC system, updated weekly, and current as of the date noted in the top right hand corner. Once an error is addressed and a 50058 is accepted into PIC, it will not automatically update this report. The error will remain there until the next data refresh. 50058 Submission FAQs.

Data current as of: 9/19/2022 Source: IMS/PIC System

**Total Rejections for All Programs** 189.33K

**All Programs** 

**Vouchers Errors Only** 

**Public Housing Errors Only** 

PHA Code

**ACCARD** 

**CONT** 

**MTW** 

PHAs with the Most 50058 Fatal Errors

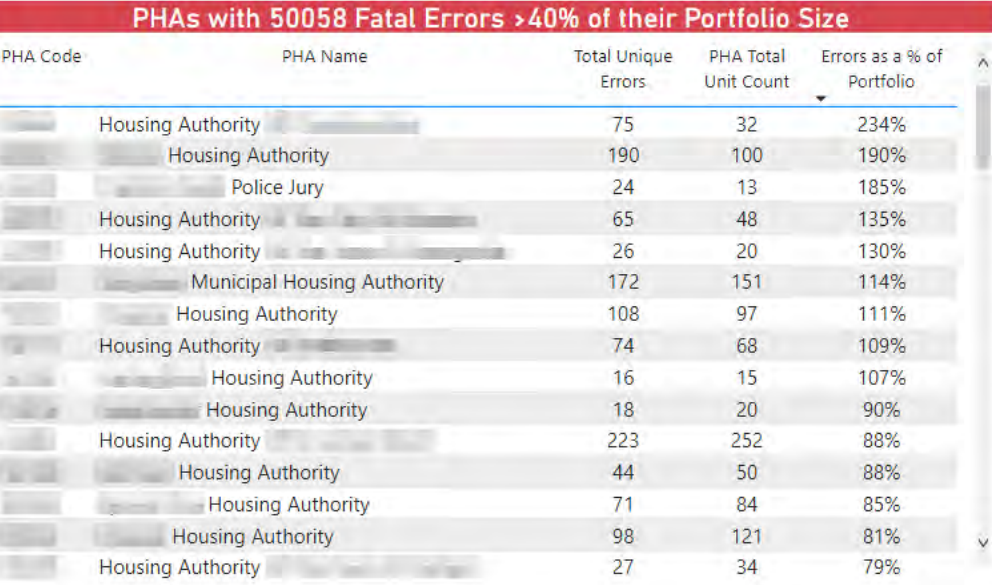

#### PHA Name PHA Total **Total Unique** Errors as a % of Portfolio Errors Unit Count

**Clear All** 

Filters

区

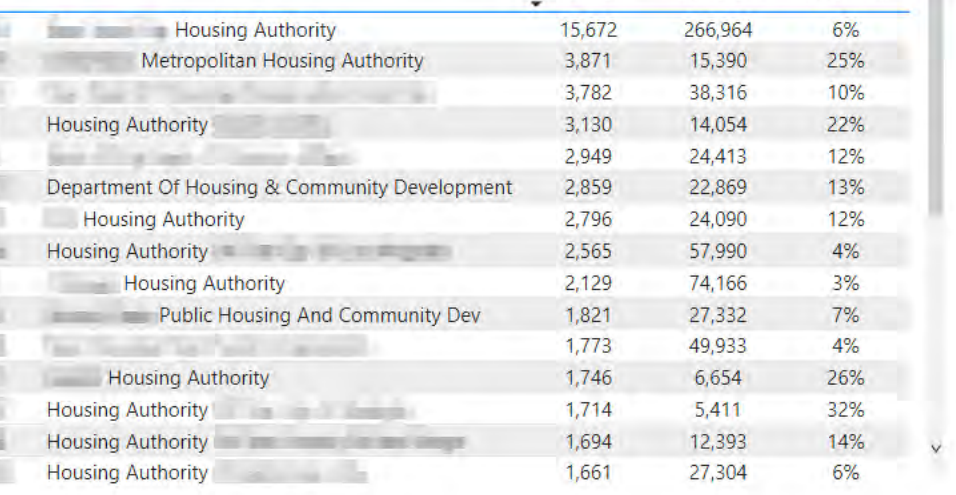

## Common Fatal Errors

This report provides a high-level overview of rejected records by **Action Type**. This highlights the most fatal errors, which helps target what areas require additional training to improve PHA operations and outline reporting requirements.

Metrics captured include:

- **Number of fatal errors by Action Type** (New Admission, Reexams, Exits, etc.)
- **Number of unique errors by Action Categories**
- **E** Error detail by count of PIC errors

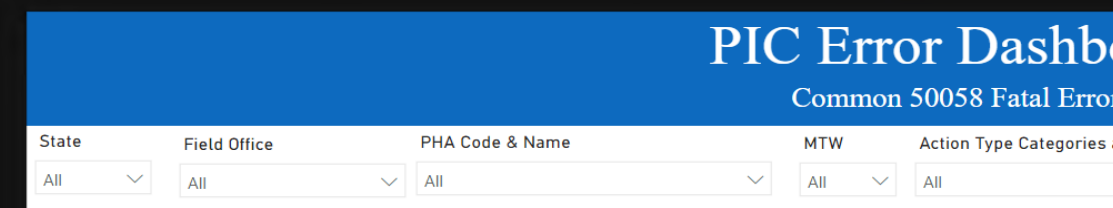

The following report provides a high-level overview of 50058 records submitted by PHAs in the IMS/PIC PIC System, updated weekly and is current as of the date noted in the top right hand corner. Once an error until the next data refresh, 50058 Submission FAQ:

Act

 $1 2 3 \overline{4}$  $5 6 7 8 9 10$  $11$  $12$  $13$  $14$ 15 MT

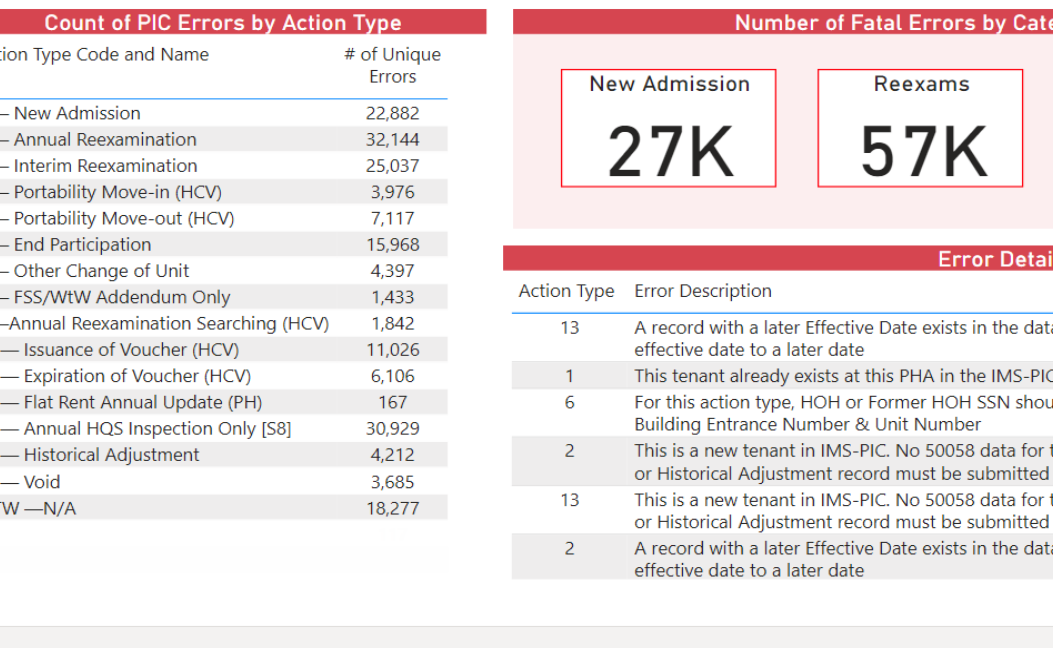

 $\langle$  3 of 6  $\rangle$ 

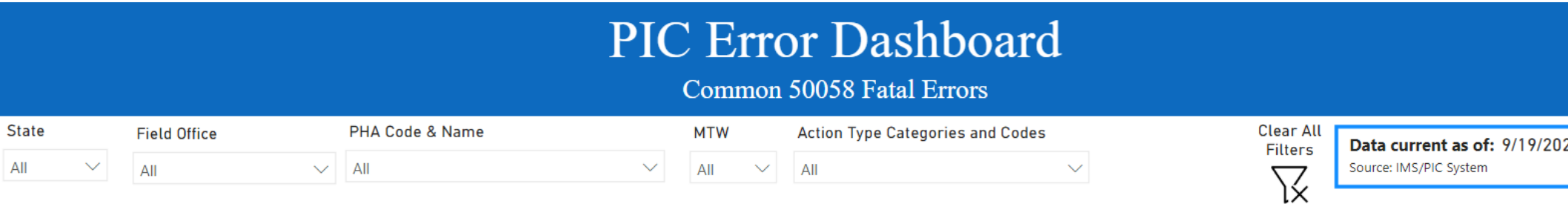

Fatal Error Report: The following report provides a high-level overview of 50058 records submitted by PHAs in the IMS/PIC System that were rejected as a result of fatal errors by Action Type. The data is pulled manually fr PIC System, updated weekly and is current as of the date noted in the top right hand corner. Once an error is addressed and a 50058 is accepted into PIC, it will not automatically update this report. The error will remain until the next data refresh. 50058 Submission FAQs.

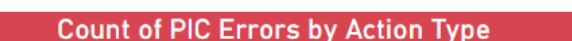

 $\overline{All}$ 

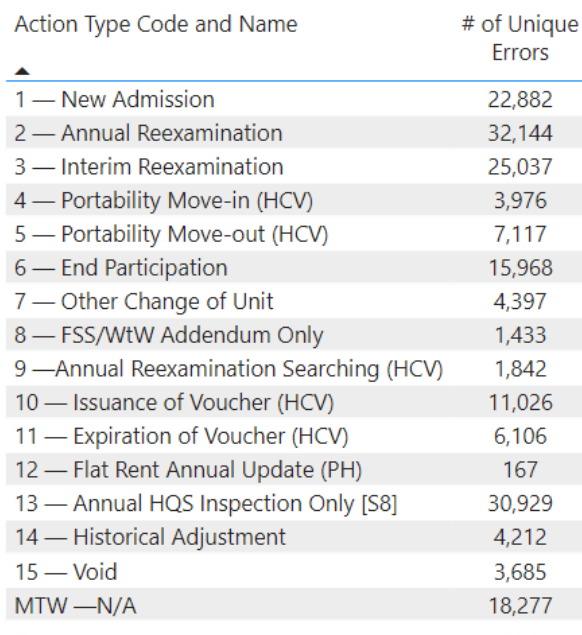

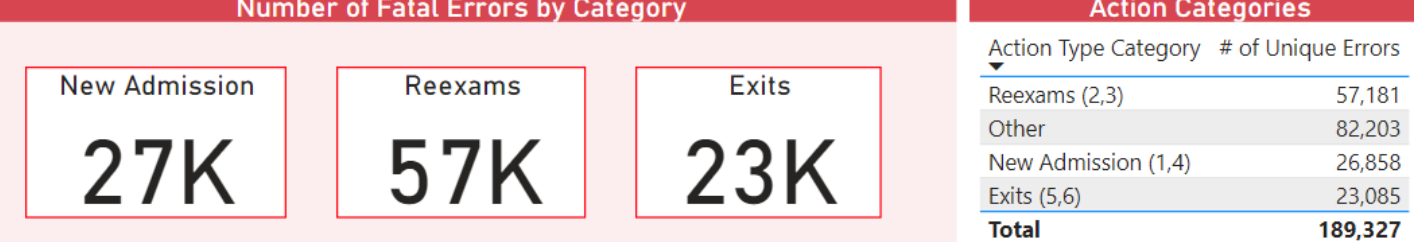

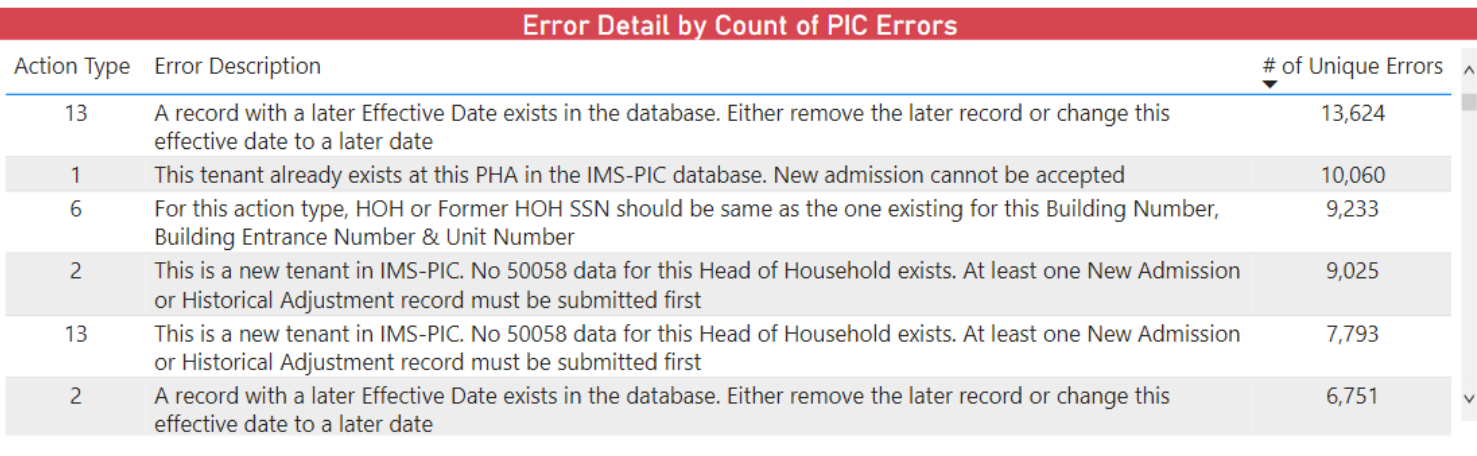

### Overdue Reexams Summary

This report summarizes all PHAs that have submissions with a reexam overdue by at least 14 months. PHAs can use this to locate overdue reexams, update them, and submit to PIC.

Metrics captured include:

- **List of all overdue reexams by PHA**
- Number of PHAs with overdue reexams
- Average months overdue
- Number of overdue reexams

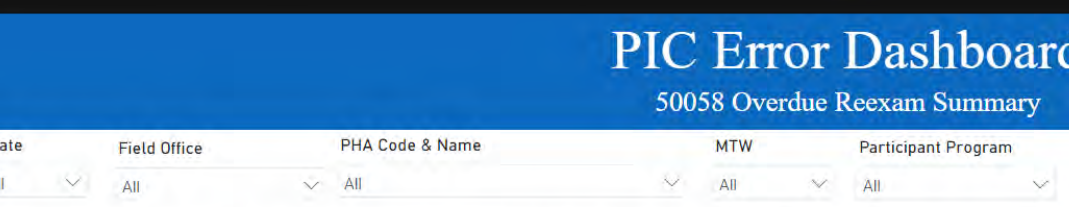

Overdue Reexam Report: The following table displays records submitted by the PHAs in the IMS/PIC system with tenant reexaminations greater than or equal to 14 months. These PIC submissions need an updated 50058 submitted to PIC. Use the "Participant" initials, "PIC Submission Date" and "Last Reexam Date" to identify the 50058's that need to be corrected and resubmitted. Additionally, users can right click in any of the columns and select "Drill through" see more details on 50058s that were rejected. The data is pulled manually from the PIC System. The data is updated weekly and is current as of the date noted in the top right-hand corner. Once an error is addressed and a 50058 is accepted into PIC, it will not automatically update this report. remain there until the next data refresh. 50058 Submission FAQs.

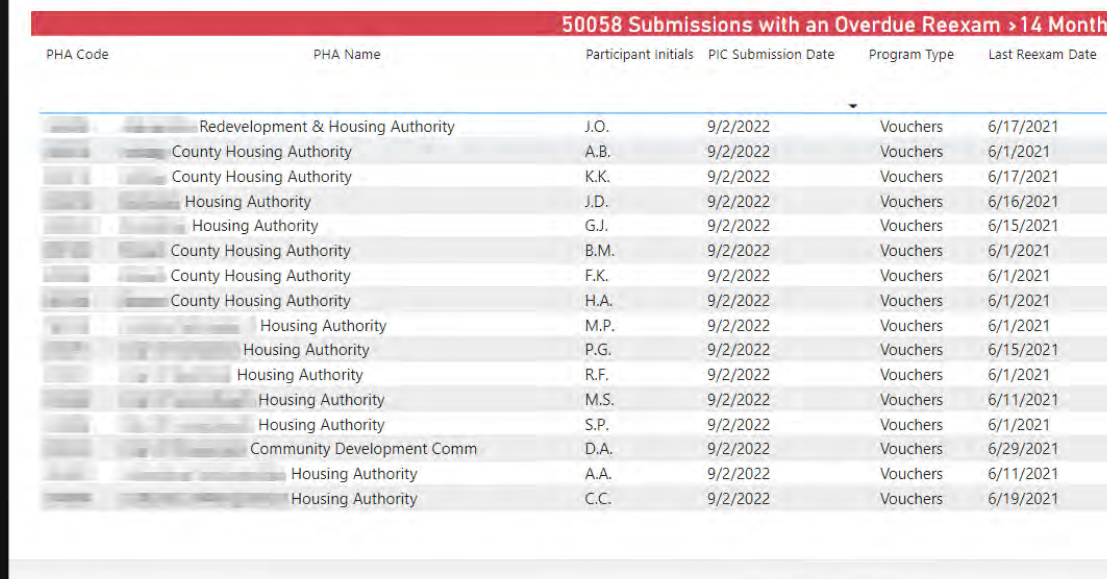

 $\langle 4$  of 6  $\rangle$ 

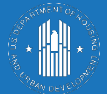

### **PIC Error Dashboard**

50058 Overdue Reexam Summary

# PHAs with

**Overdue Reexams** 

1988

**Avg Months** 

Overdue

22

# of Overdue

Reexams

161K

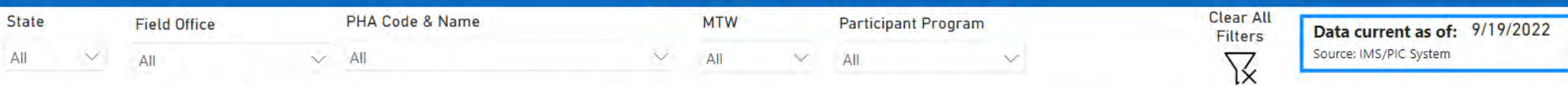

Overdue Reexam Report: The following table displays records submitted by the PHAs in the IMS/PIC system with tenant reexaminations greater than or equal to 14 months. These PIC submissions need an updated 50058 submitted to PIC. Use the "Participant" initials, "PIC Submission Date" and "Last Reexam Date" to identify the 50058's that need to be corrected and resubmitted. Additionally, users can right click in any of the columns and select "Drill through" to see more details on 50058s that were rejected. The data is pulled manually from the PIC System. The data is updated weekly and is current as of the date noted in the top right-hand corner. Once an error is addressed and a 50058 is accepted into PIC, it will not automatically update this report. The error will remain there until the next data refresh. 50058 Submission FAQs.

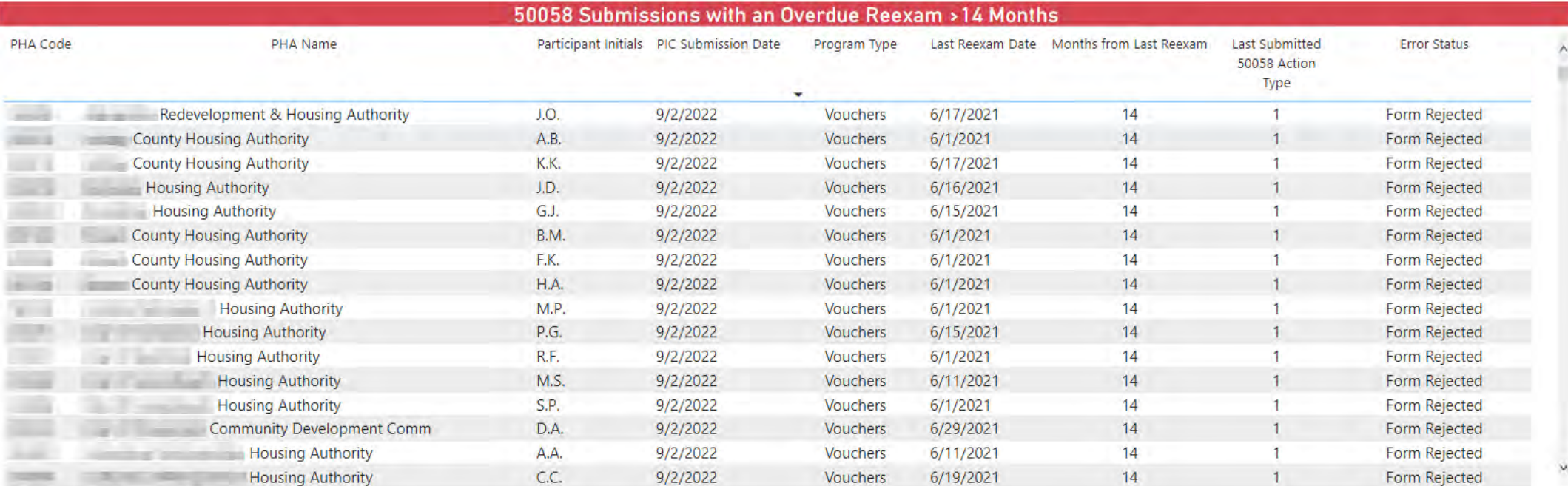

On the Overdue Reexams Summary Report, gather more information about why an overdue reexam was rejected by using the drill through feature. If a reexam shows an Error Status of Form Rejected, drill through to identify why the form was rejected and how to correct it in PIC.

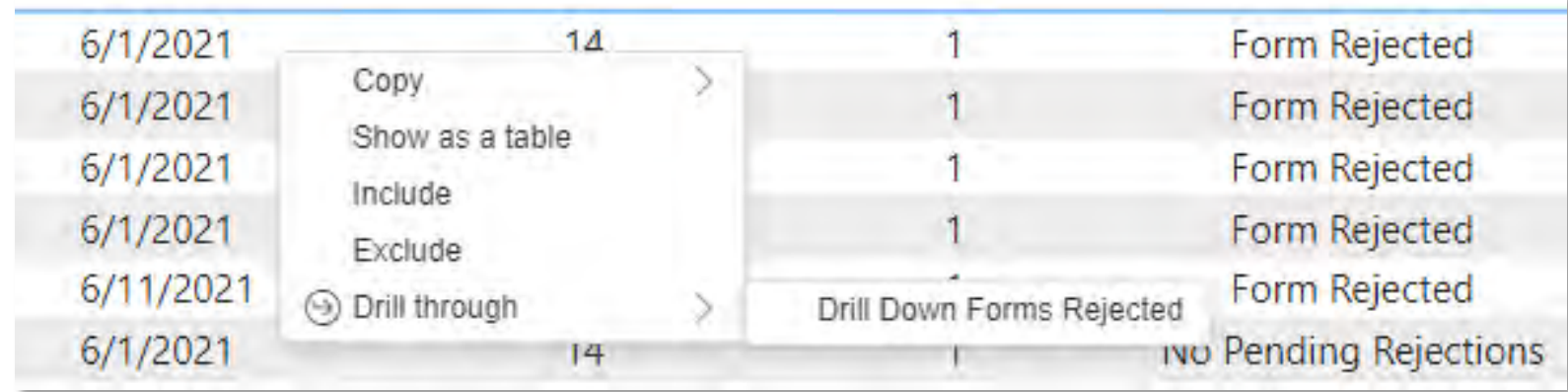

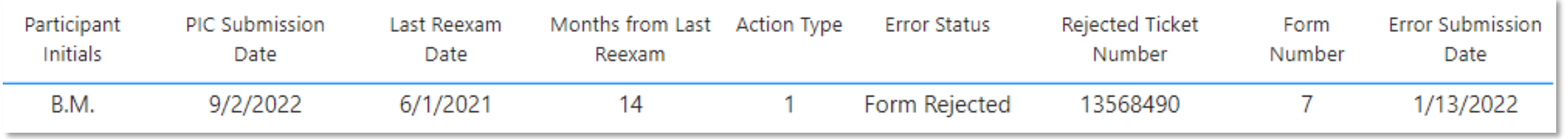

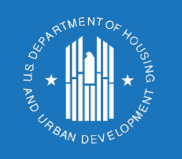

## Drill Through for Data

### Overdue Reexams Monitoring

This report displays the PHAs with the most reexams overdue by at least 14 months by the total number and as a percentage of the portfolio. This information is used to effectively target technical assistance.

Metrics captured include:

- **Number of unique PIC rejections for all** programs
- **List of PHAs with a high % of errors as** compared to portfolio size
- **List of PHAs with the most errors (largest)**

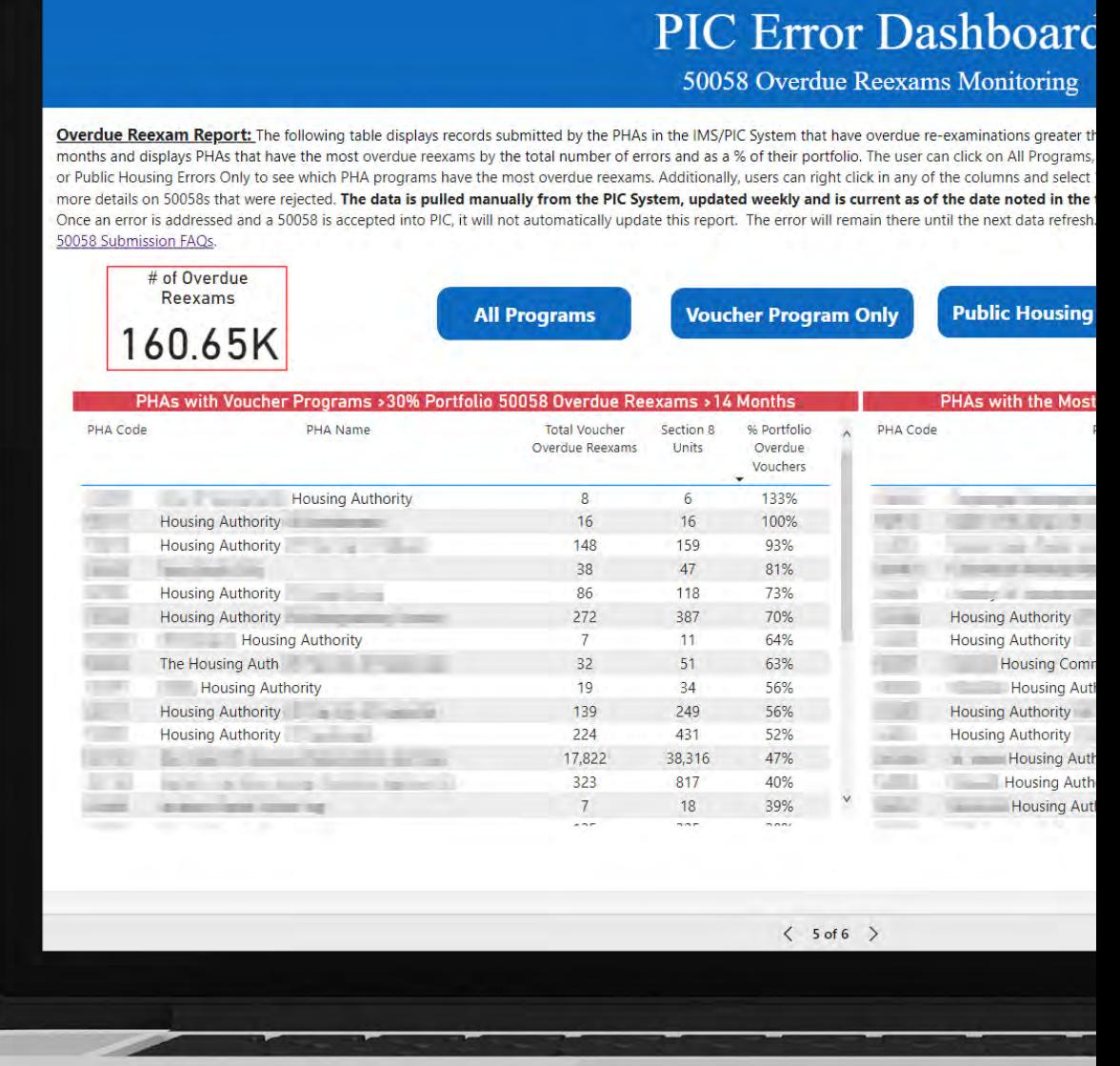

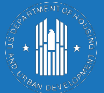

### **PIC Error Dashboard**

#### 50058 Overdue Reexams Monitoring

Overdue Reexam Report: The following table displays records submitted by the PHAs in the IMS/PIC System that have overdue re-examinations greater than or equal to 14 months and displays PHAs that have the most overdue reexams by the total number of errors and as a % of their portfolio. The user can click on All Programs, Voucher Errors Only, or Public Housing Errors Only to see which PHA programs have the most overdue reexams. Additionally, users can right click in any of the columns and select "Drill through" to see more details on 50058s that were rejected. The data is pulled manually from the PIC System, updated weekly and is current as of the date noted in the top right-hand corner. Once an error is addressed and a 50058 is accepted into PIC, it will not automatically update this report. The error will remain there until the next data refresh. 50058 Submission FAQs.

Data current as of: 9/19/2022 Source: IMS/PIC System

**Clear All** 

**Filters** 

区

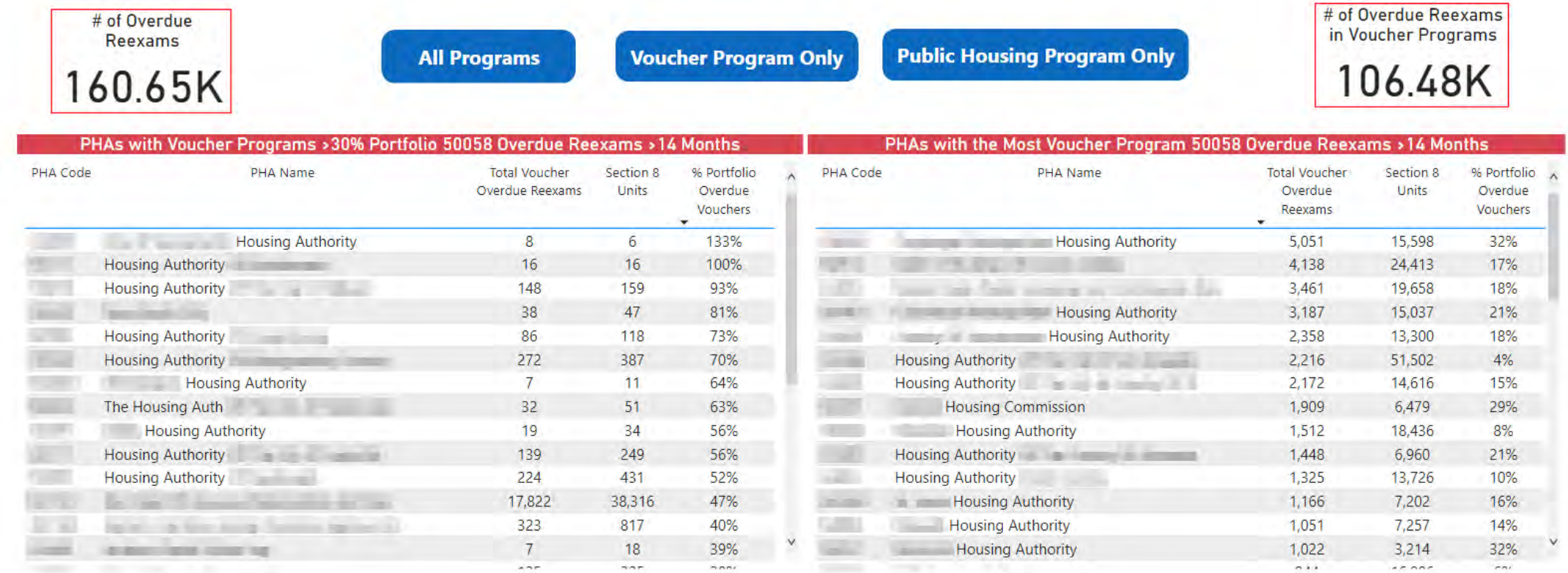

### Overdue Reexams Forms Rejected

This report displays PHAs with overdue reexams by at least 14 months because the submitted form was rejected due to fatal errors. PHAs use this report to locate overdue reexams, update and fix the fatal error(s), and resubmit to PIC.

Metrics captured include:

- Number of PHAs with overdue reexams because of forms rejected
- Number of overdue reexams because of forms rejected
- **List of all overdue reexams because of** forms rejected

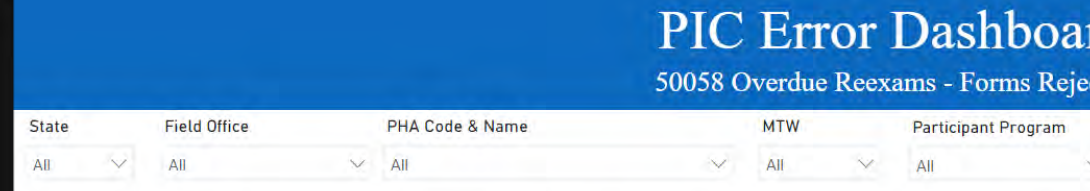

**Overdue Reexam Report:** The following table displays records submitted by the PHAs in the IMS/PIC system with tenant reexaminations greater than or e months due to the 50058 being rejected. These PIC submissions need to be corrected and resubmitted to PIC. Use the "Participant" initials, "PIC Submission D Reexam Date","Rejected Ticket Number" and "Error Submission Date" to identify the 50058's that need to be corrected and resubmitted. The data is pulled ma the PIC System, updated weekly and is current as of the date noted in the top right-hand corner. Once an error is addressed and a 50058 is accepted into not automatically update this report. The error will remain there until the next data refresh 50058 Submission FAQs

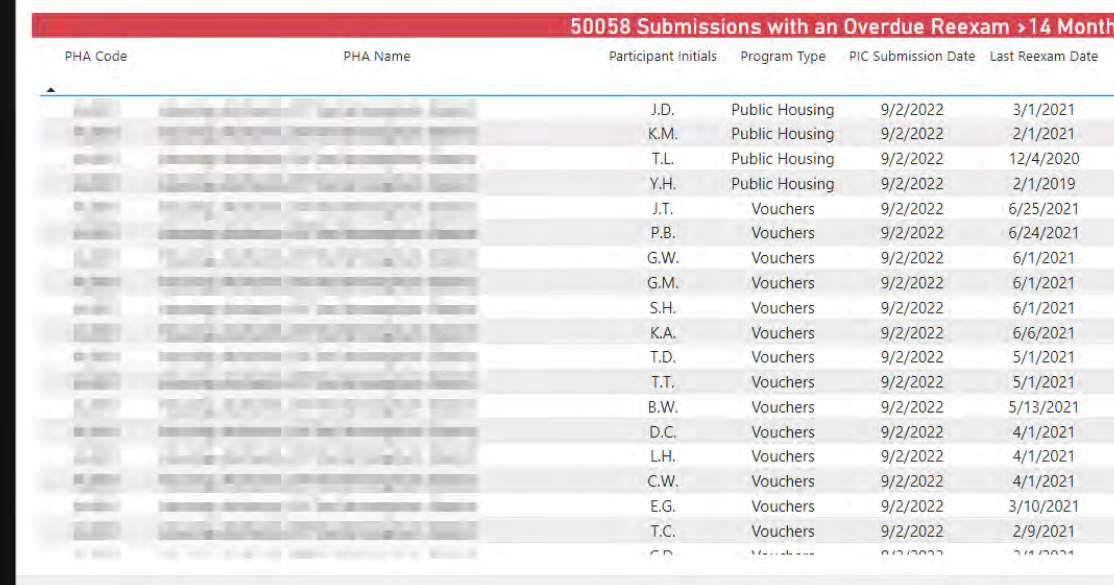

 $\langle$  6 of 6

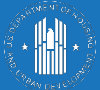

### PIC Error Dashboard

50058 Overdue Reexams - Forms Rejected

| State               | <b>Field Office</b> |                 | PHA Code & Name                                                                                                    |                                                      | <b>MTW</b>            |                                      | <b>Participant Program</b> |                            |                | <b>Clear All</b><br><b>Filters</b>                                         | Data current as of:              | 9/19/2022                                                          |
|---------------------|---------------------|-----------------|----------------------------------------------------------------------------------------------------|------------------------------------------------------|-----------------------|--------------------------------------|----------------------------|----------------------------|----------------|----------------------------------------------------------------------------|----------------------------------|--------------------------------------------------------------------|
| Αll                 | AII                 | $\vee$          | All                                                                                                    |                                                      | All                   | All                                  |                            |                            |                | $\overline{\phantom{a}}$<br>ìΧ                                             | Source; IMS/PIC System           |                                                                    |
|                     |                     |                 | <b>Overdue Reexam Report:</b> The following table displays records submitted by the PHAs in the IMS/PIC system with tenant reexaminations greater than or equal to 14<br>months due to the 50058 being rejected. These PIC submissions need to be corrected and resubmitted to PIC. Use the "Participant" initials, "PIC Submission Date", "Last<br>Reexam Date","Rejected Ticket Number" and "Error Submission Date" to identify the 50058's that need to be corrected and resubmitted. The data is pulled manually from<br>the PIC System, updated weekly and is current as of the date noted in the top right-hand corner. Once an error is addressed and a 50058 is accepted into PIC, it will<br>not automatically update this report. The error will remain there until the next data refresh 50058 Submission FAQs. |                                                      |                       |                                      |                            |                            |                | # PHAs with Overdue<br>Reexams because of<br><b>Forms Rejected</b><br>1053 |                                  | # of Overdue<br>Reexams because of<br><b>Forms Rejected</b><br>22K |
|                     |                     |                 |                                                                                                    | 50058 Submissions with an Overdue Reexam > 14 Months |                       |                                      |                            |                            |                |                                                                            |                                  |                                                                    |
| PHA Code            |                     | <b>PHA Name</b> |                                                                                                    | Participant Initials                                 | Program Type          | PIC Submission Date Last Reexam Date |                            | Months from<br>Last Reexam | Action<br>Type | <b>Error Status</b>                                                        | <b>Rejected Ticket</b><br>Number | Form<br>Number                                                     |
|                     |                     |                 |                                                                                                    | J.D.                                                 | <b>Public Housing</b> | 9/2/2022                             | 3/1/2021                   | 17                         | -3             | Form Rejected                                                              | 14165369                         | $\mathbf{1}$                                                       |
| <b>CONTROL</b>      |                     |                 |                                                                                                    | K.M.                                                 | <b>Public Housing</b> | 9/2/2022                             | 2/1/2021                   | 18                         | 3              | Form Rejected                                                              | 13928196                         | 12                                                                 |
| <b>DIGES</b>        |                     |                 |                                                                                                    | T.L.                                                 | <b>Public Housing</b> | 9/2/2022                             | 12/4/2020                  | 20                         |                | Form Rejected                                                              | 13588134                         | 18                                                                 |
| a se                |                     |                 |                                                                                                    | Y.H.                                                 | <b>Public Housing</b> | 9/2/2022                             | 2/1/2019                   | 42                         | $\overline{2}$ | Form Rejected                                                              | 13254216                         | $\mathbf{1}$                                                       |
| $(2)$ , $(2)$       |                     |                 |                                                                                                    | J.T.                                                 | Vouchers              | 9/2/2022                             | 6/25/2021                  | 14                         |                | Form Rejected                                                              | 13779514                         | 86                                                                 |
| gas sales           |                     |                 |                                                                                                    | P.B.                                                 | Vouchers              | 9/2/2022                             | 6/24/2021                  | 14                         |                | Form Rejected                                                              | 13982730                         | 328                                                                |
| ue                  |                     |                 |                                                                                                    | G.W.                                                 | Vouchers              | 9/2/2022                             | 6/1/2021                   | 14                         | 2              | Form Rejected                                                              | 13779514                         | 95                                                                 |
| <b>Di Sillon</b>    |                     |                 |                                                                                                    | G.M.                                                 | Vouchers              | 9/2/2022                             | 6/1/2021                   | 14                         | $\overline{2}$ | Form Rejected                                                              | 14082886                         | 11                                                                 |
| po que              |                     |                 | <b>CONTRACTOR</b>                                                                                                    | S.H.                                                 | Vouchers              | 9/2/2022                             | 6/1/2021                   | 14                         | 3              | Form Rejected                                                              | 13776142                         | 227                                                                |
| 1.39                |                     |                 |                                                                                                    | K.A.                                                 | Vouchers              | 9/2/2022                             | 6/6/2021                   | 14                         | $\overline{9}$ | Form Rejected                                                              | 13655816                         | 271                                                                |
| <b>CO-SECULO</b>    |                     |                 |                                                                                                    | T.D.                                                 | Vouchers              | 9/2/2022                             | 5/1/2021                   | 15                         | 2              | Form Rejected                                                              | 14166465                         | 23                                                                 |
| president.          |                     |                 |                                                                                                    | T.T.                                                 | Vouchers              | 9/2/2022                             | 5/1/2021                   | 15                         | $\overline{7}$ | Form Rejected                                                              | 14097716                         | 22                                                                 |
| <b>C. All III</b>   |                     |                 |                                                                                                    | B.W.                                                 | Vouchers              | 9/2/2022                             | 5/13/2021                  | 15                         | 9              | Form Rejected                                                              | 14002987                         | 81                                                                 |
| <b>Britanni</b>     |                     | ----            | <b>THE REPORT OF</b>                                                                                                    | D.C.                                                 | Vouchers              | 9/2/2022                             | 4/1/2021                   | 16                         | $\overline{2}$ | Form Rejected                                                              | 14025780                         | 63                                                                 |
| a a                 |                     |                 |                                                                                                    | LH.                                                  | Vouchers              | 9/2/2022                             | 4/1/2021                   | 16                         | $\overline{2}$ | Form Rejected                                                              | 14166465                         | 64                                                                 |
| <b>HE ARRIVE</b>    |                     |                 |                                                                                                    | C.W.                                                 | Vouchers              | 9/2/2022                             | 4/1/2021                   | 16                         | $\overline{4}$ | Form Rejected                                                              | 13443189                         | 104                                                                |
| <b>Constitution</b> |                     |                 | <b>SCALE</b>                                                                                                    | E.G.                                                 | Vouchers              | 9/2/2022                             | 3/10/2021                  | 17                         |                | <b>Form Rejected</b>                                                       | 12826398                         | 7                                                                  |
|                     |                     |                 |                                                                                                    | T.C.                                                 | Vouchers              | 9/2/2022                             | 2/9/2021                   | 18                         |                | Form Rejected                                                              | 14166465                         | 13                                                                 |
|                     |                     |                 |                                                                                                    |                                                      |                       |                                      |                            |                            |                |                                                                            |                                  |                                                                    |

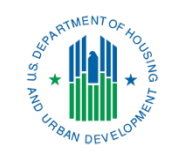

# Overview of PIC Error Correction Process

## Step 1: Access Systems

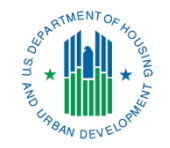

On two separate tabs or windows in a web browser, open the PIC Error Dashboard and log into PIC.

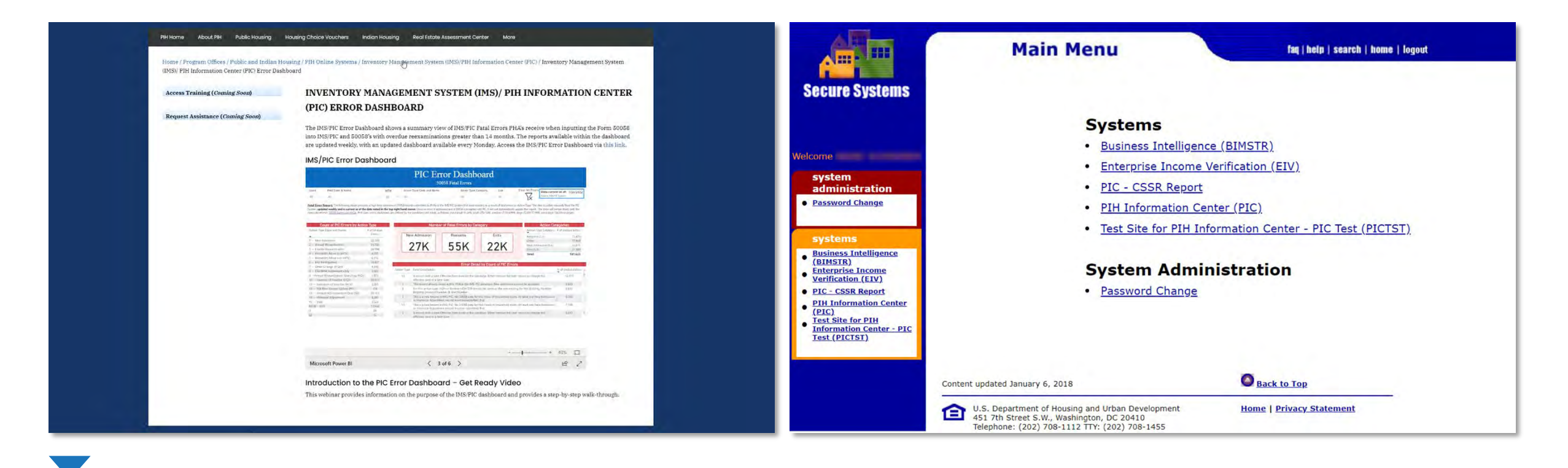

Check HUD's website to access the dashboard: [hud.gov/program\\_offices/public\\_indian\\_housing/systems/pic/dashboard](https://www.hud.gov/program_offices/public_indian_housing/systems/pic/dashboard)

### Step 2: Filter the Dashboard

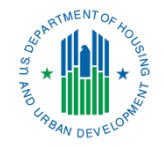

In the PIC Error Dashboard, access the Fatal Errors Summary Report. Filter by state and PHA.

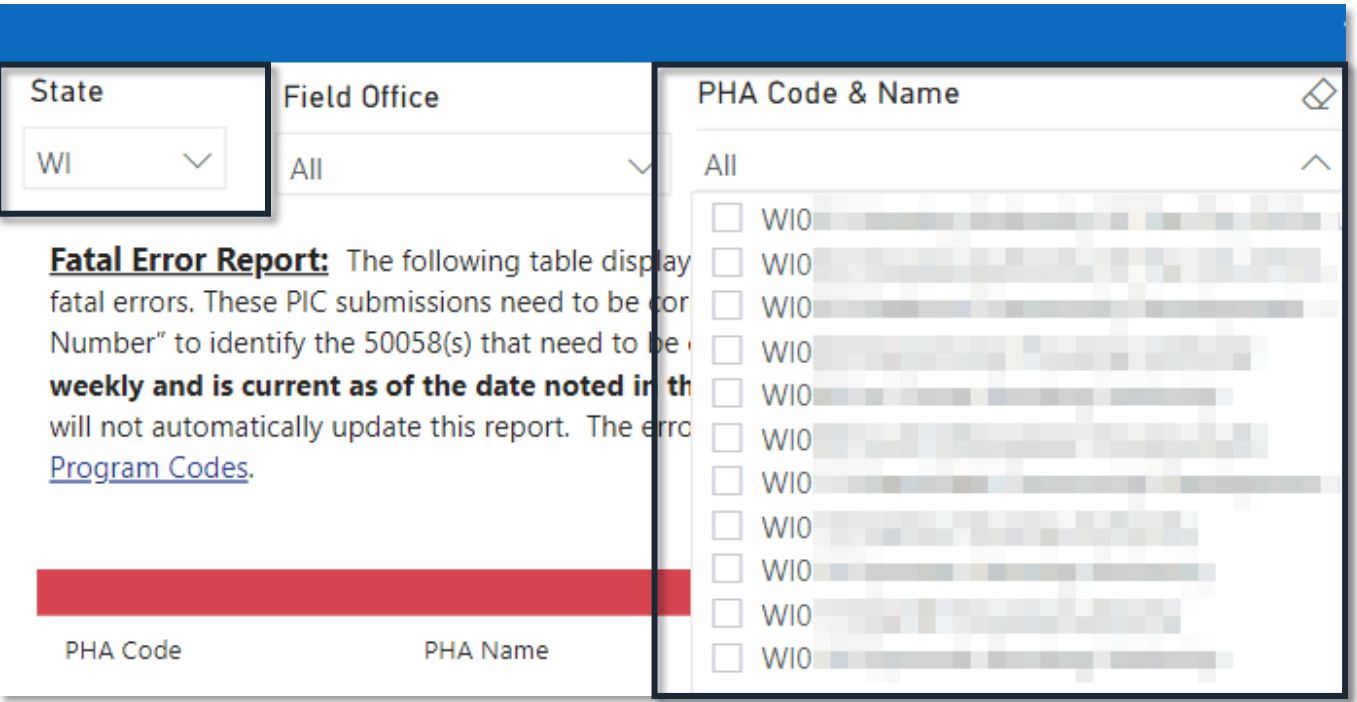

## Step 3: Locate the Error

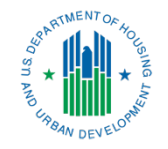

### Locate the error on the Fatal Errors Summary and collect the data for reference in PIC.

Fatal Error Report: The following table displays records submitted by the PHAs in the IMS/PIC system that were rejected as a result of fatal errors. These PIC submissions need to be corrected and resubmitted to PIC. Use the "PIC Submission Date," "Ticket Number," and "Form Number" to identify the 50058(s) that need to be corrected and resubmitted. This data is pulled manually from the PIC system, updated weekly and is current as of the date noted in the top right hand corner. Once an error is addressed and a 50058 is accepted into PIC, it will not automatically update this report. The error will remain there until the next data refresh. 50058 Submission FAQs. 50058 Special Program Codes. PHA sizes in this dashboard are defined by the combined unit totals, as follows: extra small (0-249), small (250-549), medium (550-4,999), large (5,000-57,999), extra large (58,000 or larger).

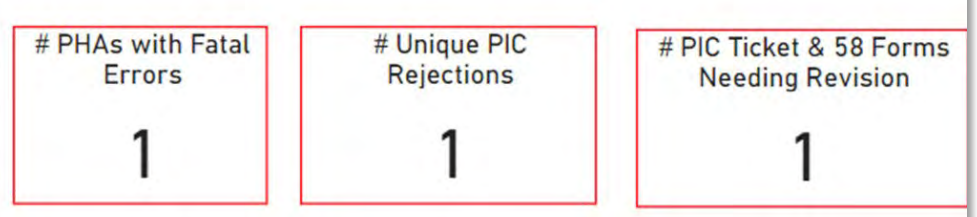

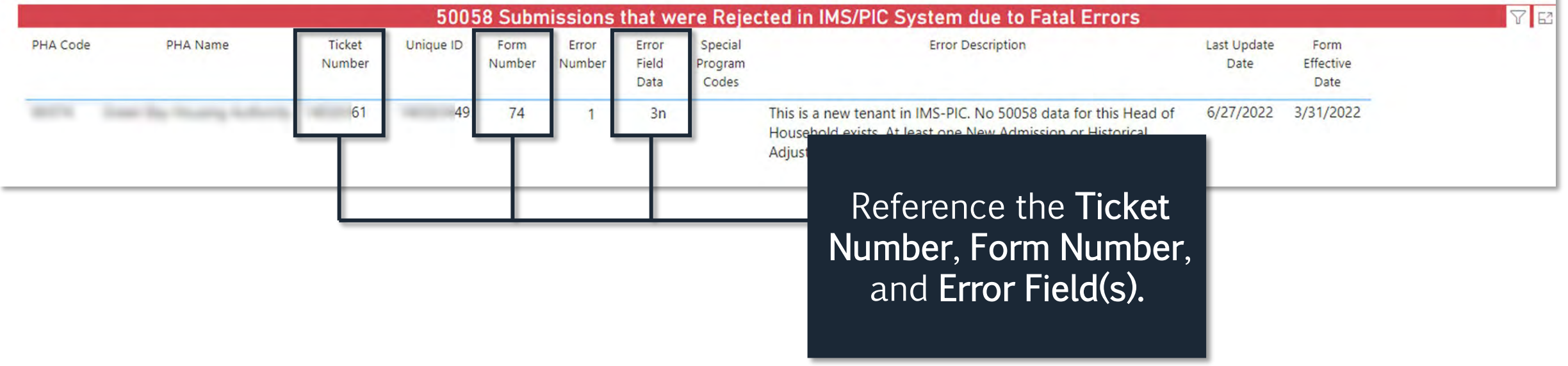

### Step 4: Access the Ticket in PIC

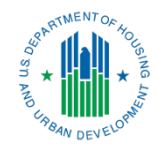

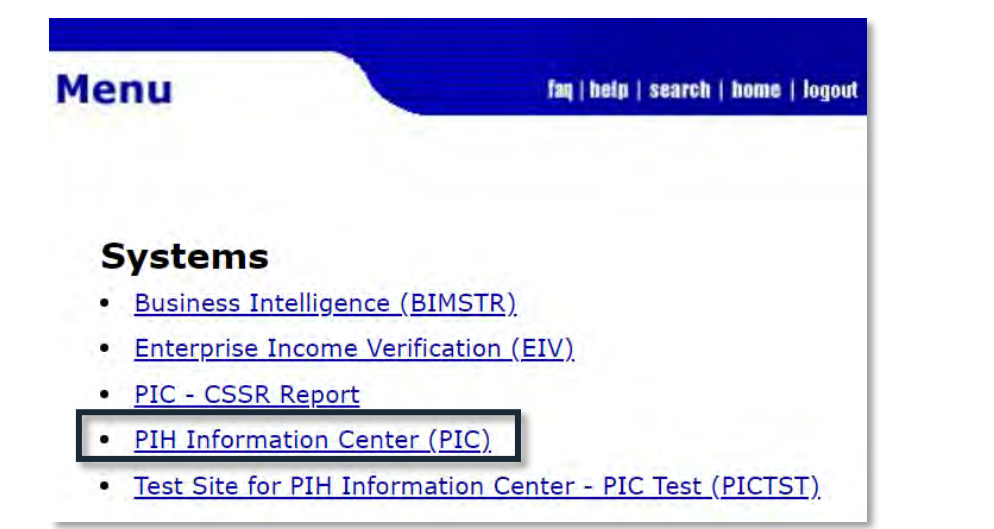

In PIC, first select PIH Information Center (PIC) on the home page.

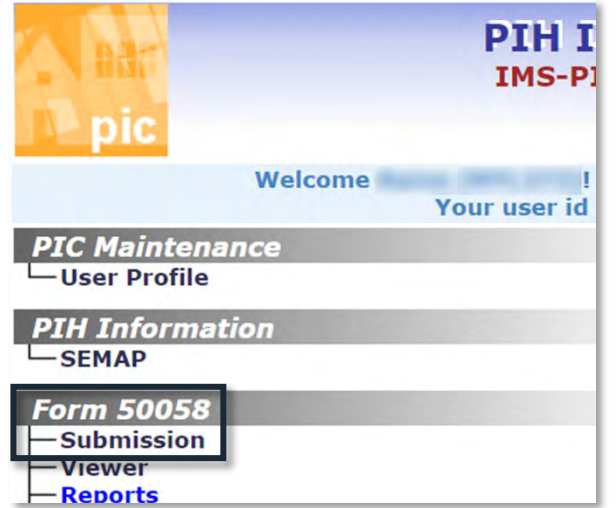

Select Submission under the Form 50058 heading.

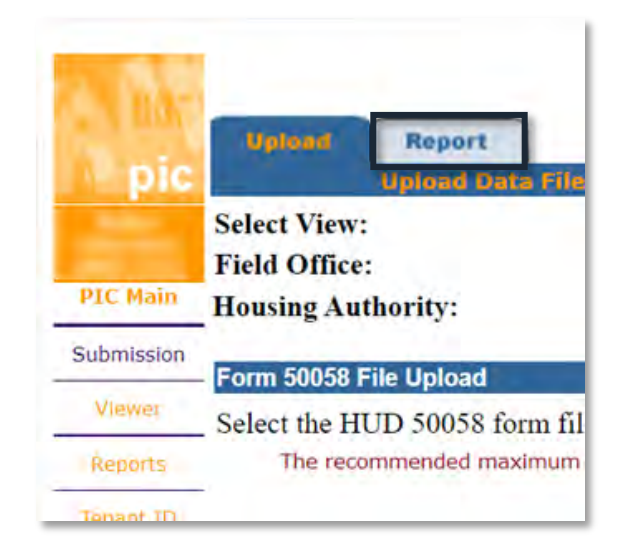

Select Report (above Upload Data File).

## Step 5: Select the Ticket in PIC

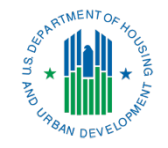

In the populated list, select the Ticket Number in PIC that matches the Ticket Number in the dashboard.

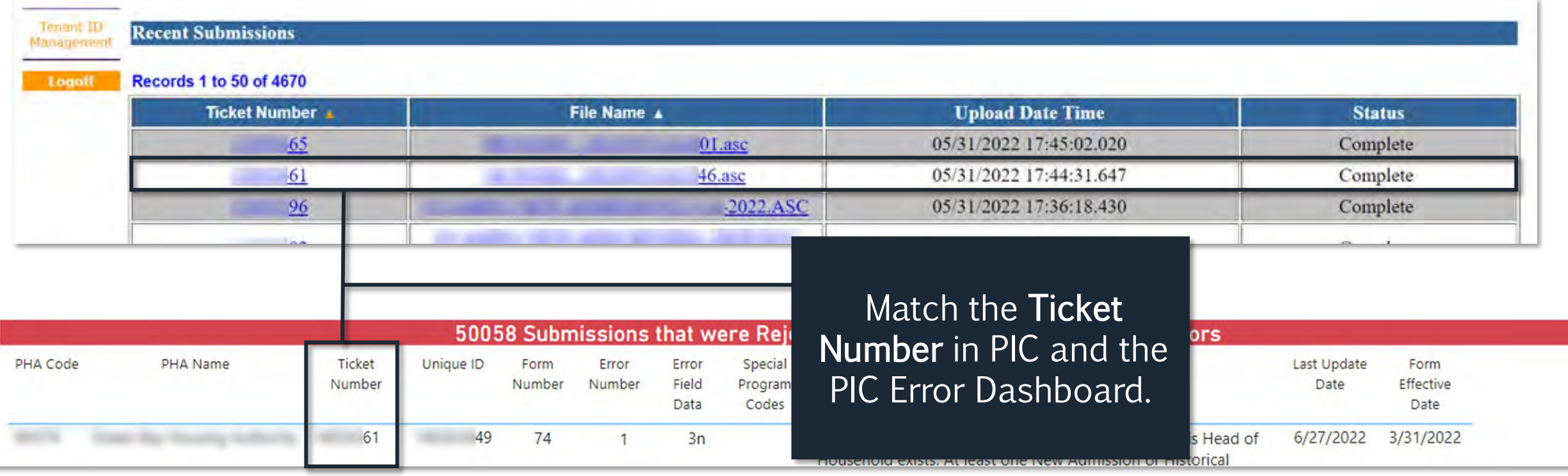

## Step 6: Open the Fatal Report

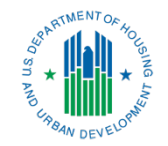

Under the Submission Error Report Format header, select HTML – Fatal.

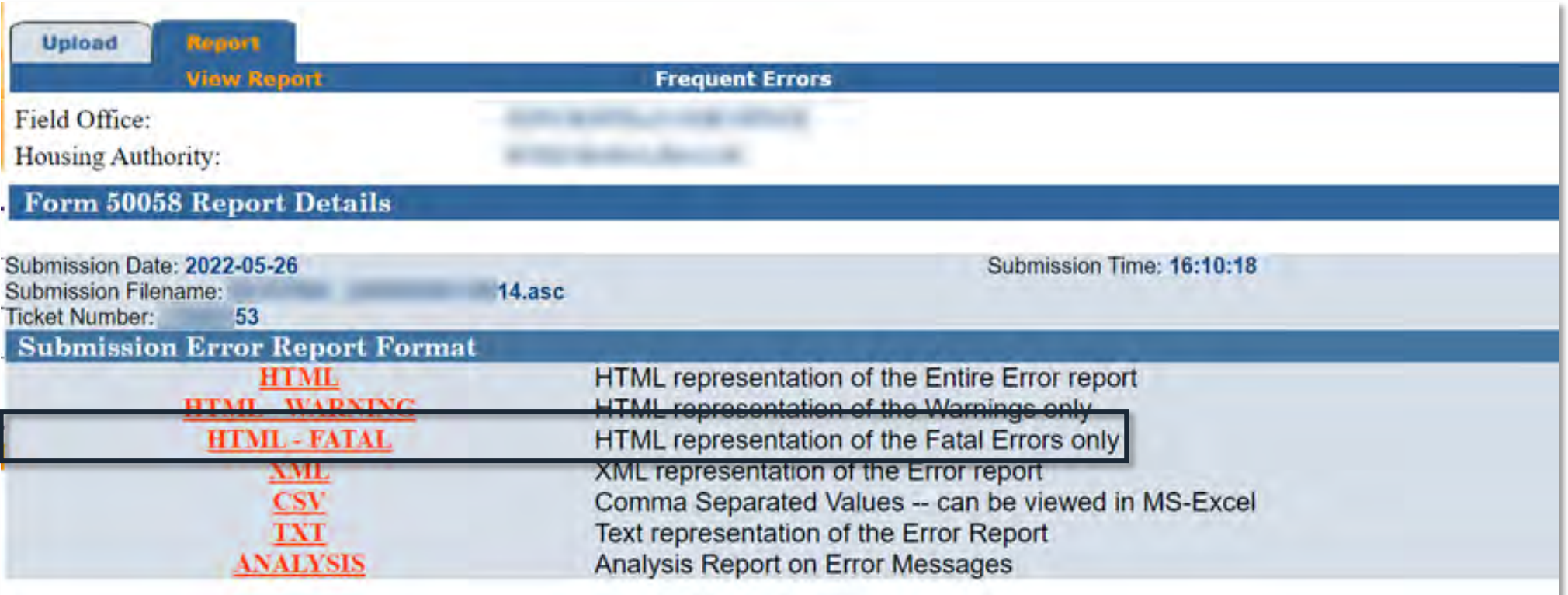

## Step 7: Locate the Specific Error

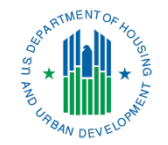

Locate the correct Form Number. Then, locate the Error Number and Field Number.

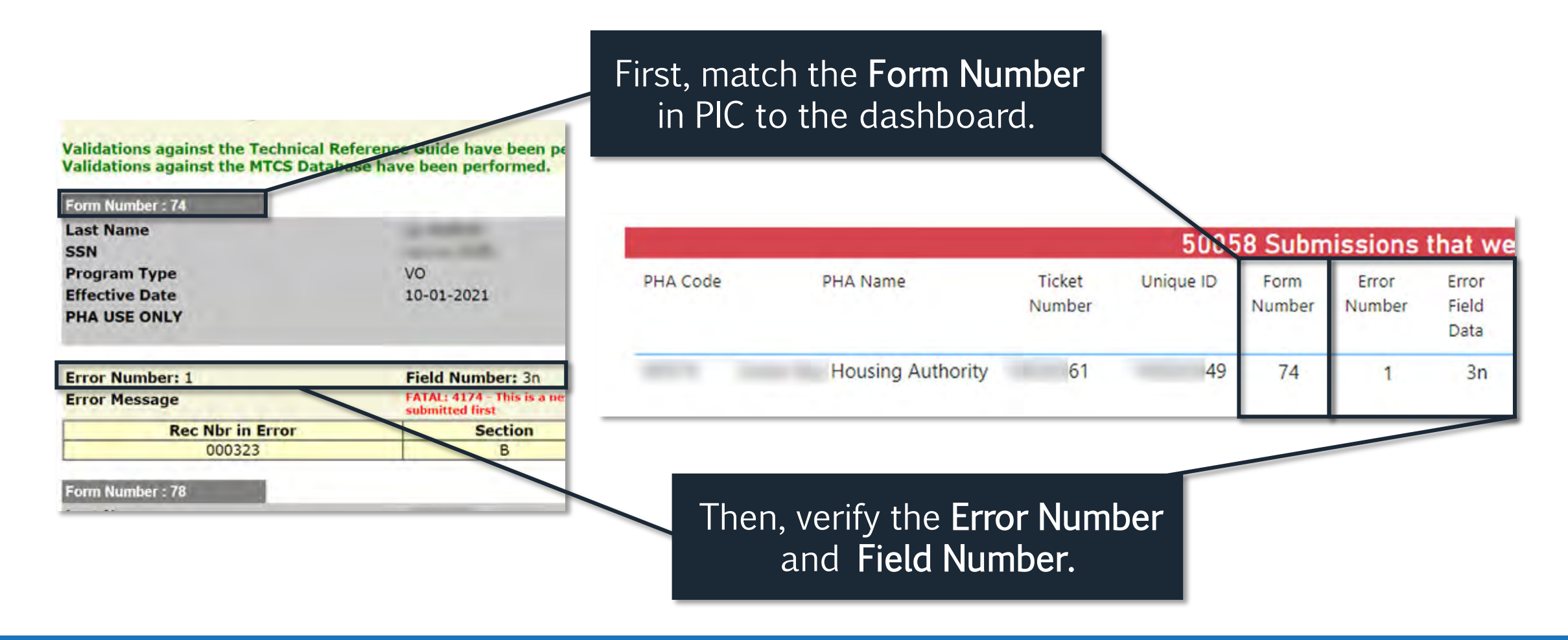

## Step 8: Correct and Submit

- Pull the family's file (electronic or paper) and open it in the system of record.
- In the system of record, identify the  $50058$  with the error as reported by PIC.
- Correct the error by following **[HUD's guidance for PIC error correction.](https://www.hud.gov/program_offices/public_indian_housing/systems/pic/faq/58sub)**
- **BEST PRACTICE:** Have a manager approve the correction.
- Once the 50058 is approved, transmit the updated 50058 to PIC.
- Check the resubmission ticket in PIC to determine if the errors were corrected.
- Check the PIC Error Dashboard to ensure the error is no longer present.<sup>\*</sup>
- Review PIC errors on a monthly basis (or timeframe established in the PHA's transmission policy).

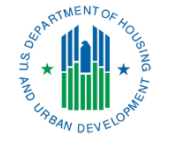

\*NOTE: Repaired errors will not "fall off" the PIC Error Dashboard in real time but will be removed once the dashboard is updated (weekly).

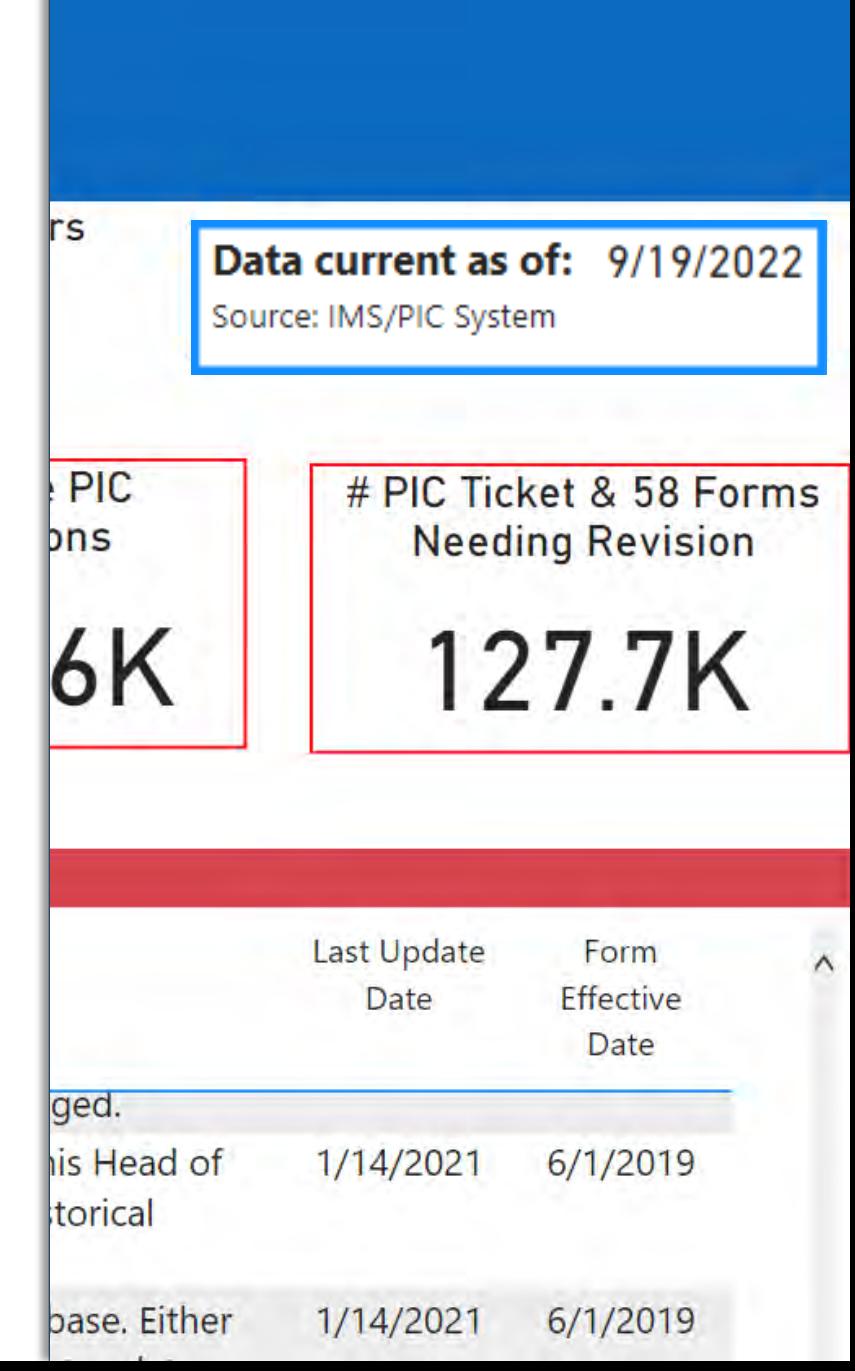

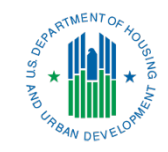

# Conclusion & Wrap-Up

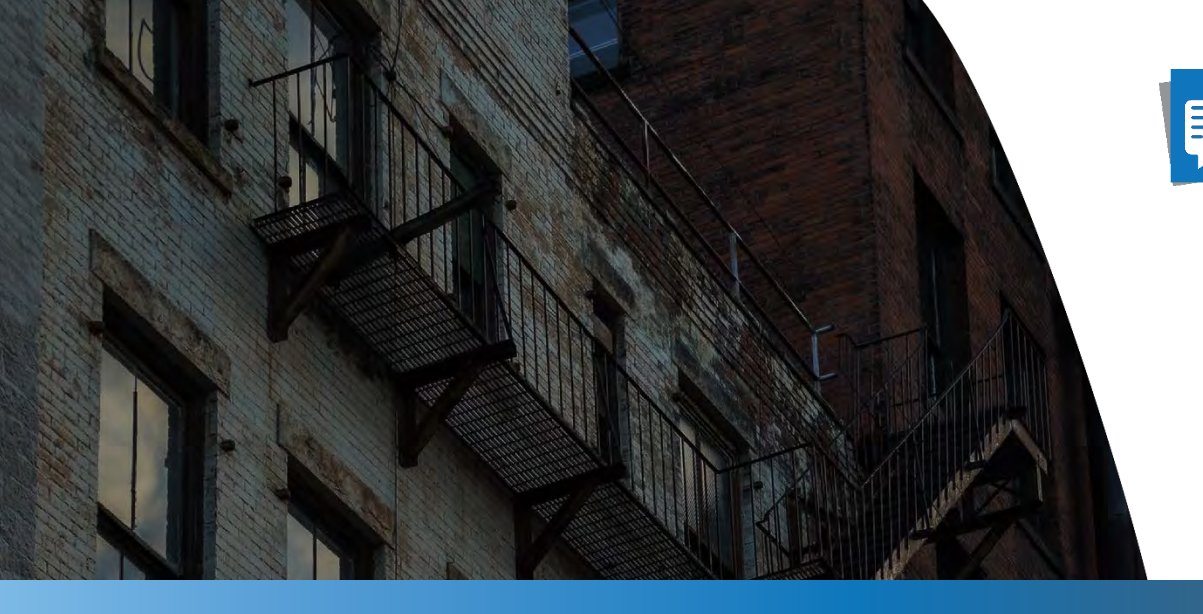

### Benefits Summary

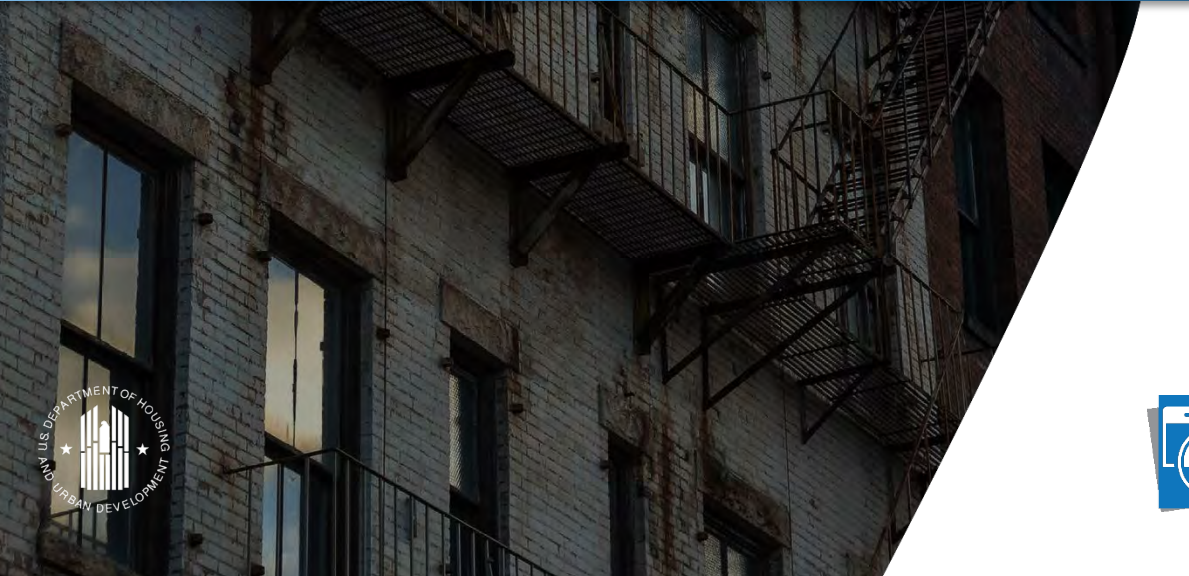

Locate Errors Needing Correction

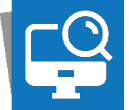

Monitor Errors Requiring Attention

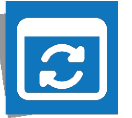

Access Updated Information

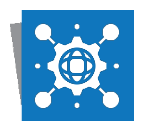

All Errors in 1 Place

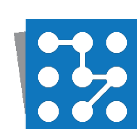

Track Common Mistakes

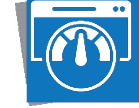

Provide Transparency into Performance

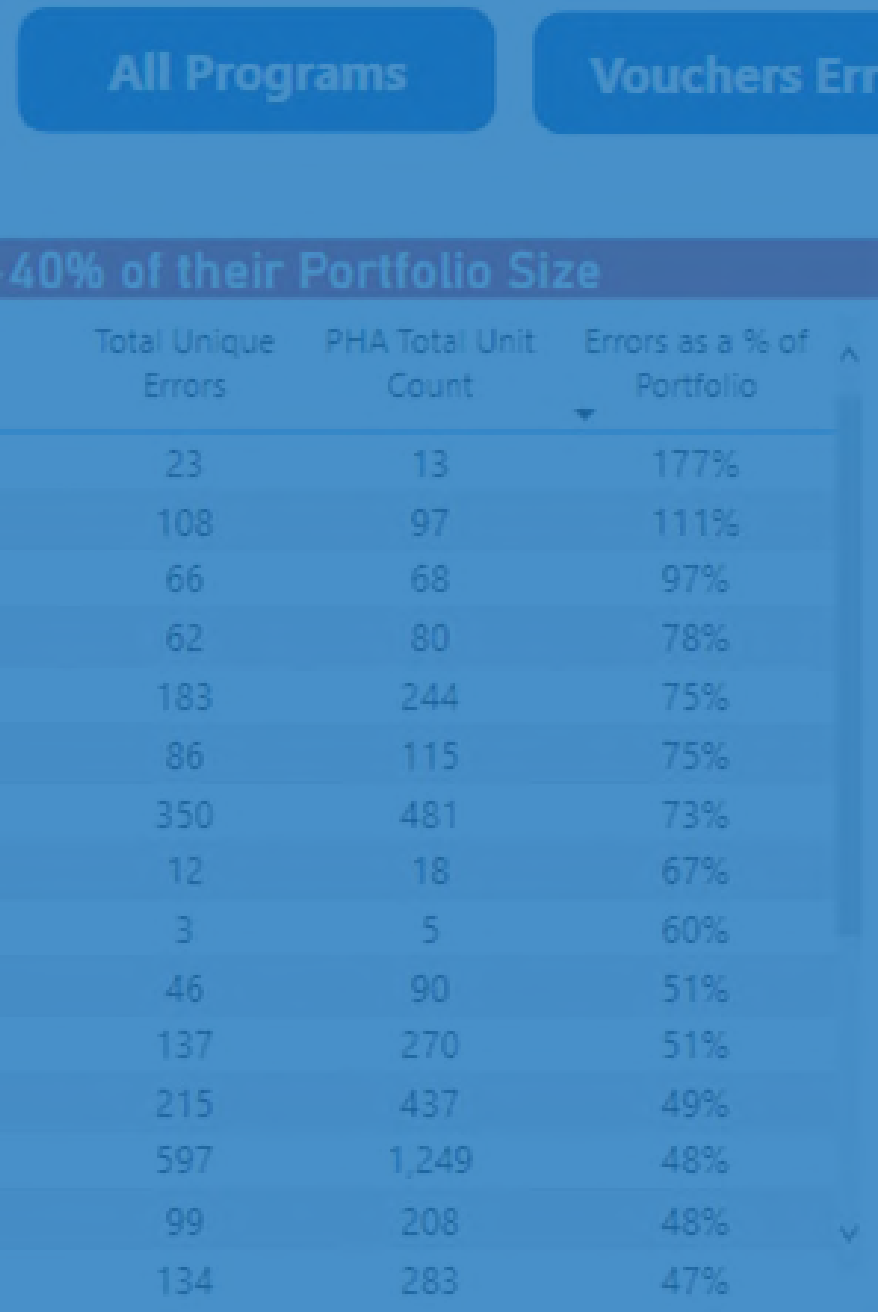

## Additional Resources

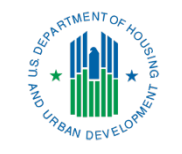

In addition to this webinar, PHAs will be able to access the following resources in the near future on HUD Exchange:

- **Additional webinars** designed to review specifics of using the PIC Error Dashboard and best practices for implementation
- **PIC Error Correction Guidebook that reviews using PIC** and correcting common PIC errors
- **Videos and handouts** about the most common PIC errors and correction walkthroughs

View the [PIC/IMS User Manuals](https://www.hud.gov/program_offices/public_indian_housing/systems/pic/userguides), which provide comprehensive instruction on IMS/PIC sub-modules.

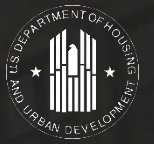

Use the feedback link for any outstanding questions or to provide feedback about the training.

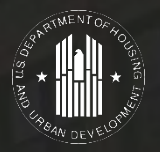

# Thank You

### See HUD Exchange for additional documents and resources.

© 2022 U.S. Department of Housing and Urban Development. All rights reserved. Design and Content Development by CVR Associates, Inc.